### **Pointers, Pointers, Pointers** CSE 333 Winter 2024

**Instructor:** Hal Perkins

#### **Teaching Assistants:**

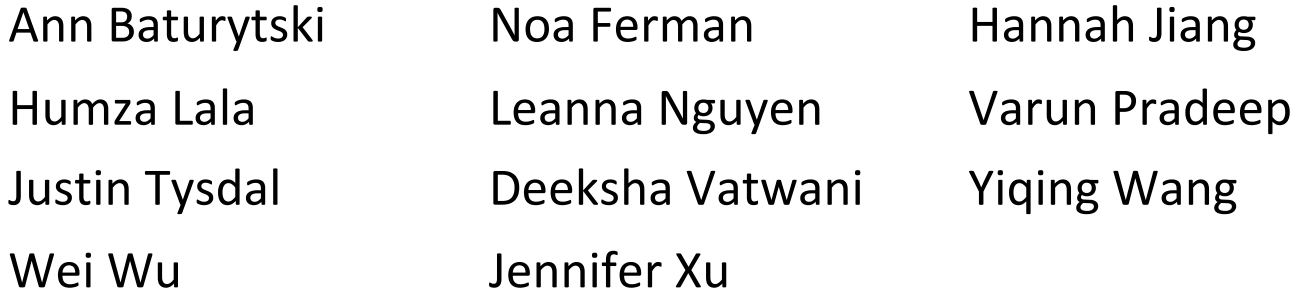

### **Administrivia**

- Office hours start today! See schedule on web calendar.
- $\div$  Exercise 2 out this morning; due Wednesday 10 am
- $\div$  Homework 0 due tonight(!) 11 pm
	- § Logistics and infrastructure for projects
		- cpplint and valgrind are useful for exercises, too
	- Git: add/commit/push, then tag with  $hw0-final$ , then push tag
		- Then clone your repo somewhere totally different and do git checkout hw0-final and verify that all is well
			- Leave yourself enough time before 11 pm to do this and fix any problems
			- Do *not* just check the gitlab web page clone the repo and test!
			- If trouble, *throw away* this extra copy and fix things in the original repo, add/commit/push, retag, and repeat
	- § Reminder: all exercises/hw **must** be done on current Allen School Linux machines (attu/lab/VM)

### **More Administrivia**

- $\div$  HW1 posted and pushed to repos Saturday
	- § Linked list and hash table implementations in C
	- Get starter code using git pull in your course repo
		- Might have "merge conflict" if your local repo has unpushed changes
			- Default git merge handling will almost certainly do the right thing
			- If git drops you into vi(m), :q to quit or :wq if you want to save changes
			- To avoid, always do a git pull before any git commit or push
	- Please read the assignment and start looking at the code now!
		- For large projects, you want to pace yourself so if something baffling happens, you can let it go for the day and come back to it tomorrow

### **Yet More Administrivia**

- $\div$  Exercise grading Gradescope abuse
	- Score is an overall evaluation:  $3/2/1/0$  = superior / good / marginal / not sufficient for credit
		- We expect lots of 2's and 3's at first, more 3's on later exercises
	- $\blacksquare$  Then additional  $\pm 0$  rubric items as needed
		- These are a quick way of communicating "why" reasons for deductions or comments about your solution
		- Allows us to be more consistent in feedback
		- The ±0 "score" is just because that's how we have to use Gradescope to handle feedback notes – it does not contribute to "the points"
- $\div$  Hoping to have ex0 scores out shortly, but infrastructure...

### **Lecture Outline**

- <sup>v</sup> **Pointers & Pointer Arithmetic**
- ◆ Pointers as Parameters
- <sup>v</sup> Pointers and Arrays
- ◆ Function Pointers

### **Box-and-Arrow Diagrams**

boxarrow.c

```
int main(int argc, char** argv) {
 int x = 1;
 int arr[3] = \{2, 3, 4\};
 int^* p = \delta arr[1]; printf("&x: %p; x: %d\n", &x, x);
  printf("&arr[0]: %p; arr[0]: %d\n", &arr[0], arr[0]);
  printf("&arr[2]: %p; arr[2]: %d\n", &arr[2], arr[2]);
  printf("&p: %p; p: %p; *p: %d\n", &p, p, *p);
   return EXIT_SUCCESS;
}
```
address **name** value

# **Box-and-Arrow Diagrams** boxarrow.c

```
int main(int argc, char** argv) {
  int x = 1;
 int arr[3] = \{2, 3, 4\};
 int^* p = \delta arr[1]; printf("&x: %p; x: %d\n", &x, x);
  printf("&arr[0]: %p; arr[0]: %d\n", &arr[0], arr[0]);
  printf("&arr[2]: %p; arr[2]: %d\n", &arr[2], arr[2]);
  printf("&p: %p; p: %p; *p: %d\n", &p, p, *p);
   return EXIT_SUCCESS;
}
```
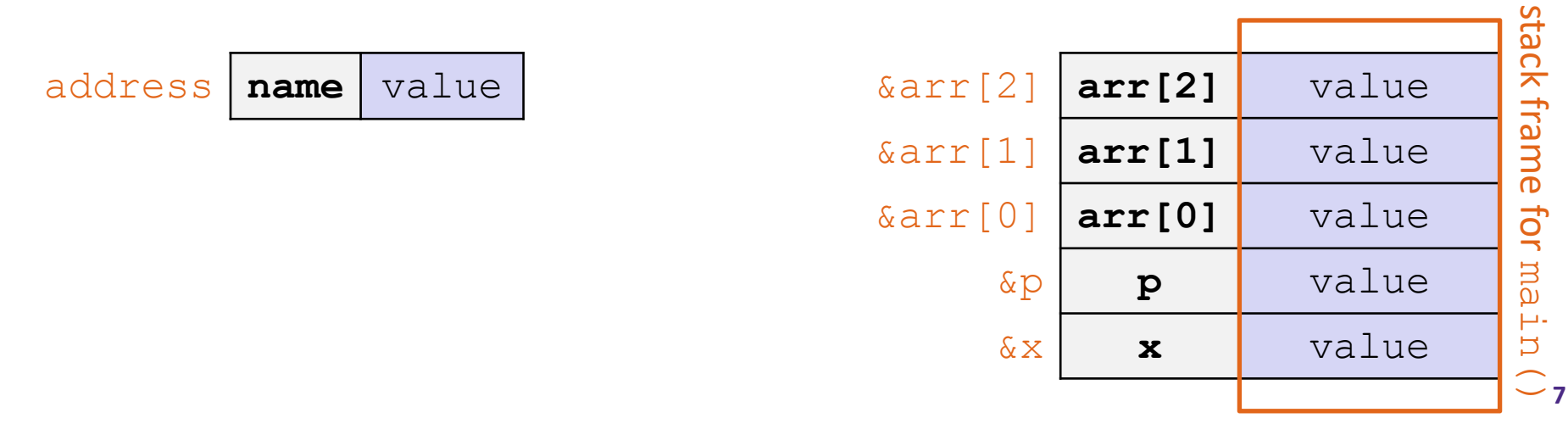

# **Box-and-Arrow Diagrams** boxarrow.c

```
int main(int argc, char** argv) {
 int x = 1;
 int arr[3] = \{2, 3, 4\};
 int^* p = \delta arr[1]; printf("&x: %p; x: %d\n", &x, x);
  printf("&arr[0]: %p; arr[0]: %d\n", &arr[0], arr[0]);
  printf("&arr[2]: %p; arr[2]: %d\n", &arr[2], arr[2]);
  printf("&p: %p; p: %p; *p: %d\n", &p, p, *p);
   return EXIT_SUCCESS;
}
```
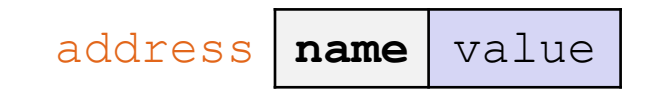

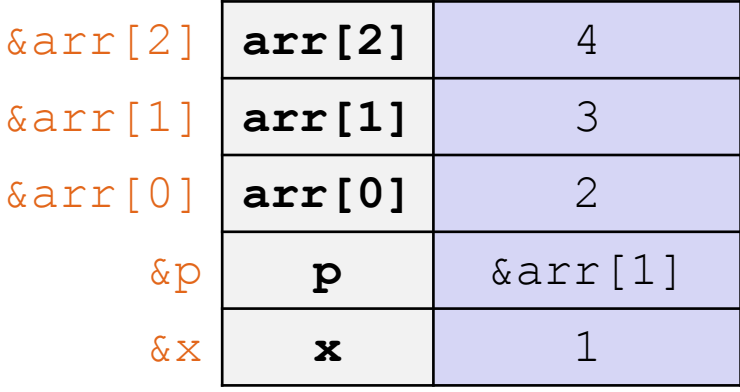

# **Box-and-Arrow Diagrams** boxarrow.c

```
int main(int argc, char** argv) {
 int x = 1;
 int arr[3] = \{2, 3, 4\};
 int^* p = \delta arr[1]; printf("&x: %p; x: %d\n", &x, x);
  printf("&arr[0]: %p; arr[0]: %d\n", &arr[0], arr[0]);
  printf("&arr[2]: %p; arr[2]: %d\n", &arr[2], arr[2]);
  printf("&p: %p; p: %p; *p: %d\n", &p, p, *p);
   return EXIT_SUCCESS;
}
```
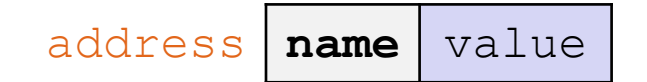

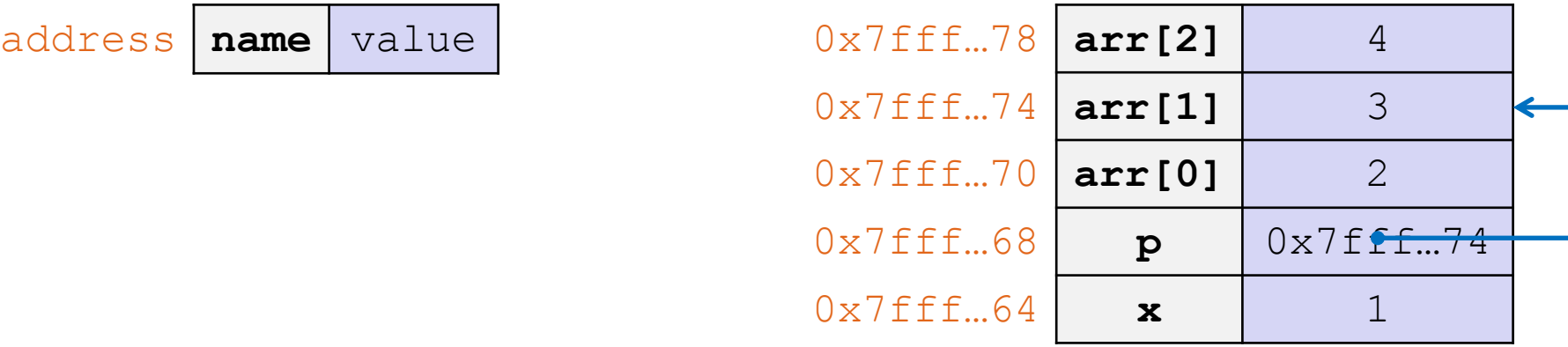

### **Pointer Arithmetic**

- <sup>v</sup> Pointers are *typed*
	- Tells the compiler the size of the data you are pointing to
	- Exception:  $\text{void}^*$  is a generic pointer *(i.e.* a placeholder)
- $\triangleleft$  Pointer arithmetic is scaled by  $\text{size}(\star_{\text{p}})$ 
	- Works nicely for arrays
	- Does not work on  $\text{void}^*$ , since  $\text{void}$  doesn't have a size!
- $\div$  Valid pointer arithmetic:
	- Add/subtract an integer and a pointer
	- § Subtract two pointers (within same stack frame or malloc block)
	- Compare pointers  $(<, <=, ==, !=, >, >=)$ , including NULL

### **Practice Question**

boxarrow2.c

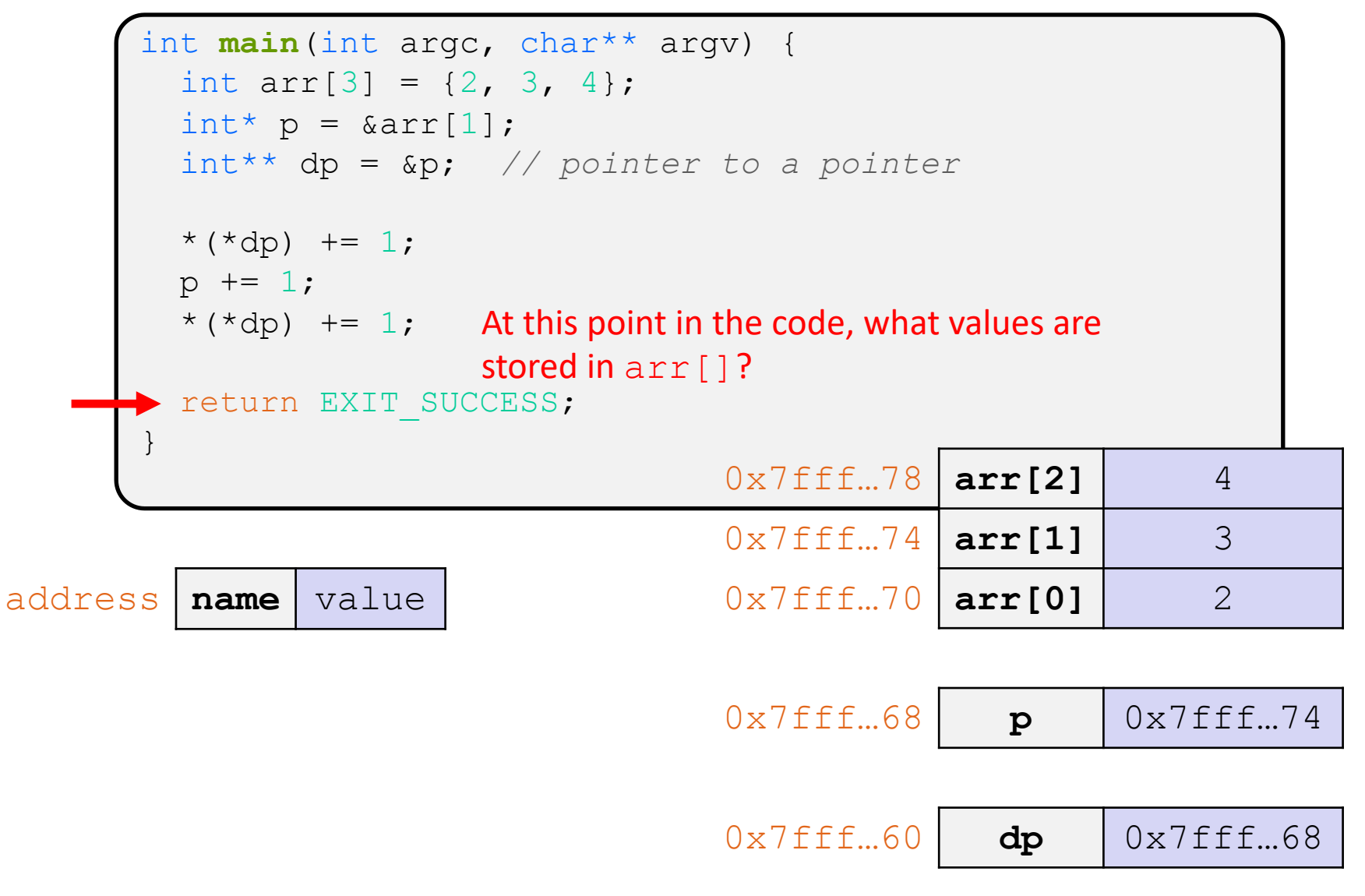

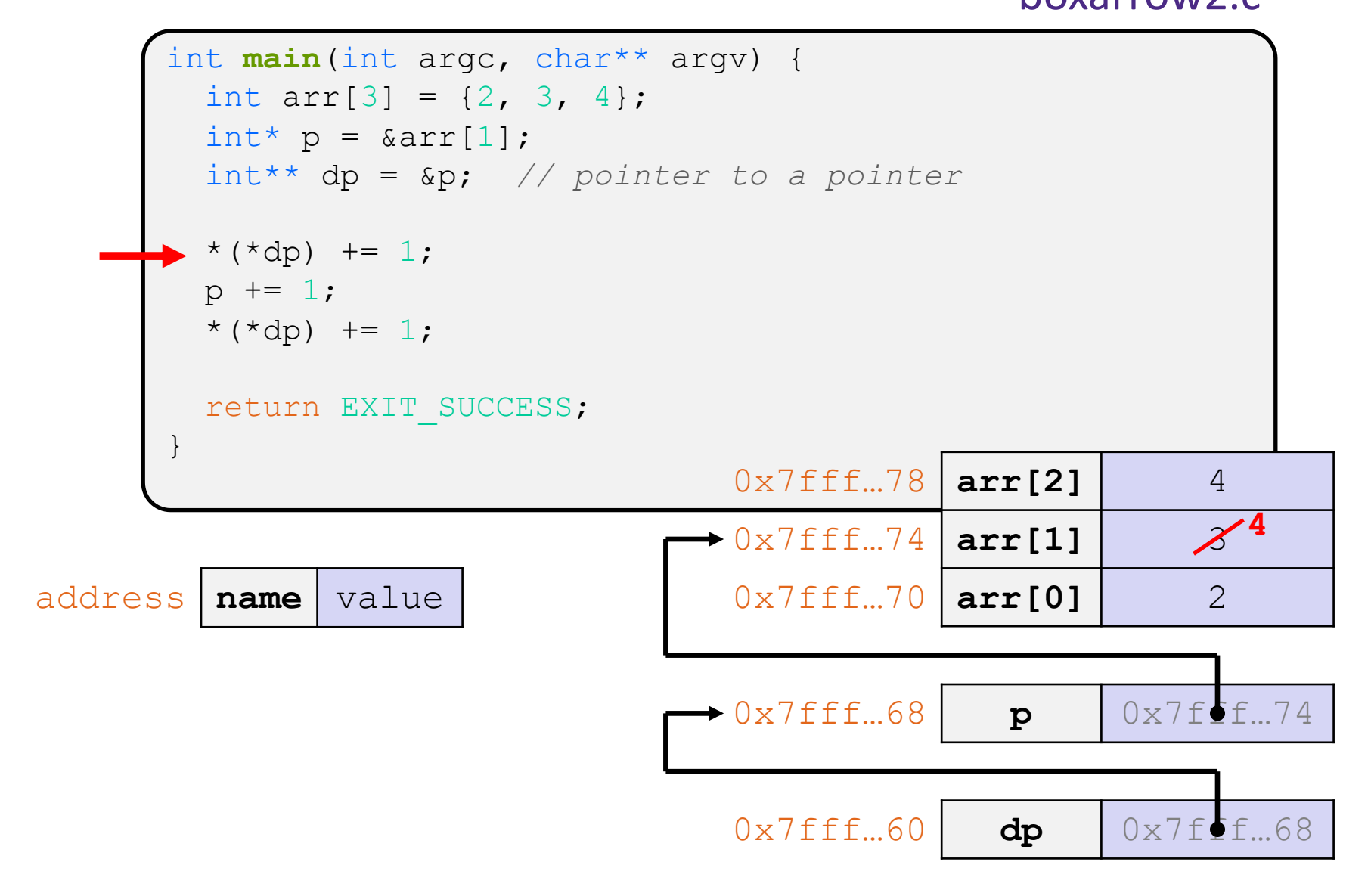

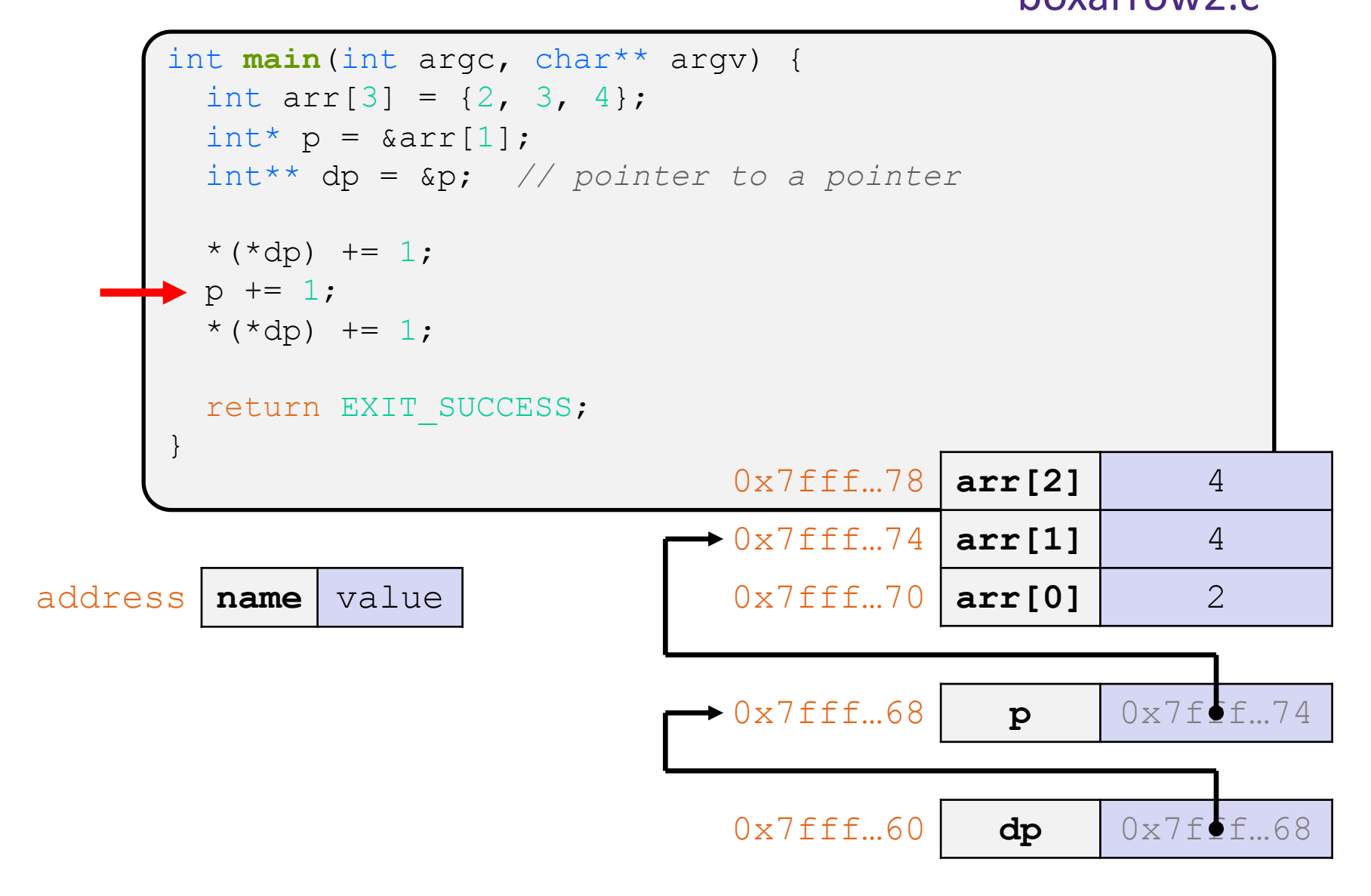

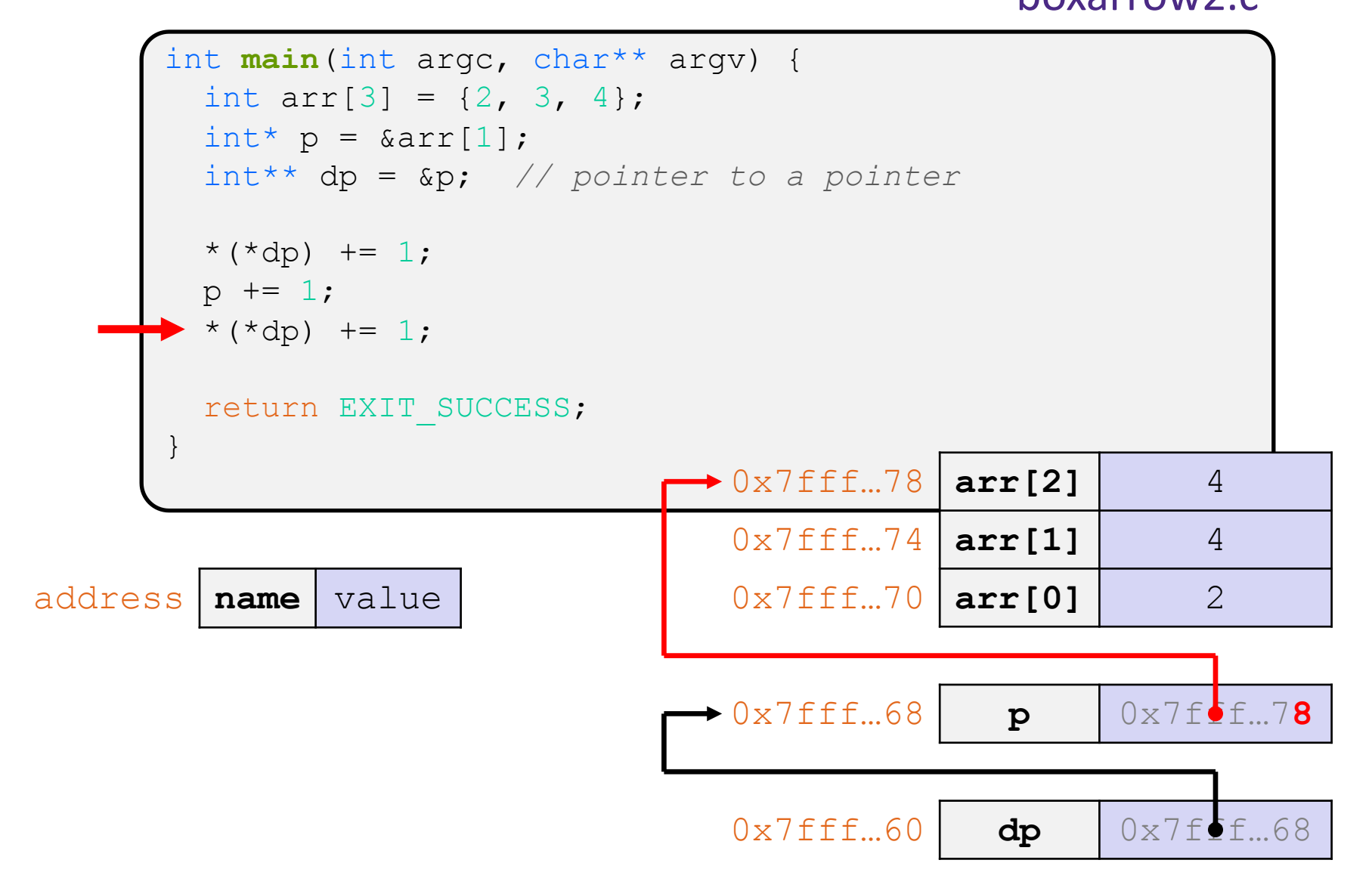

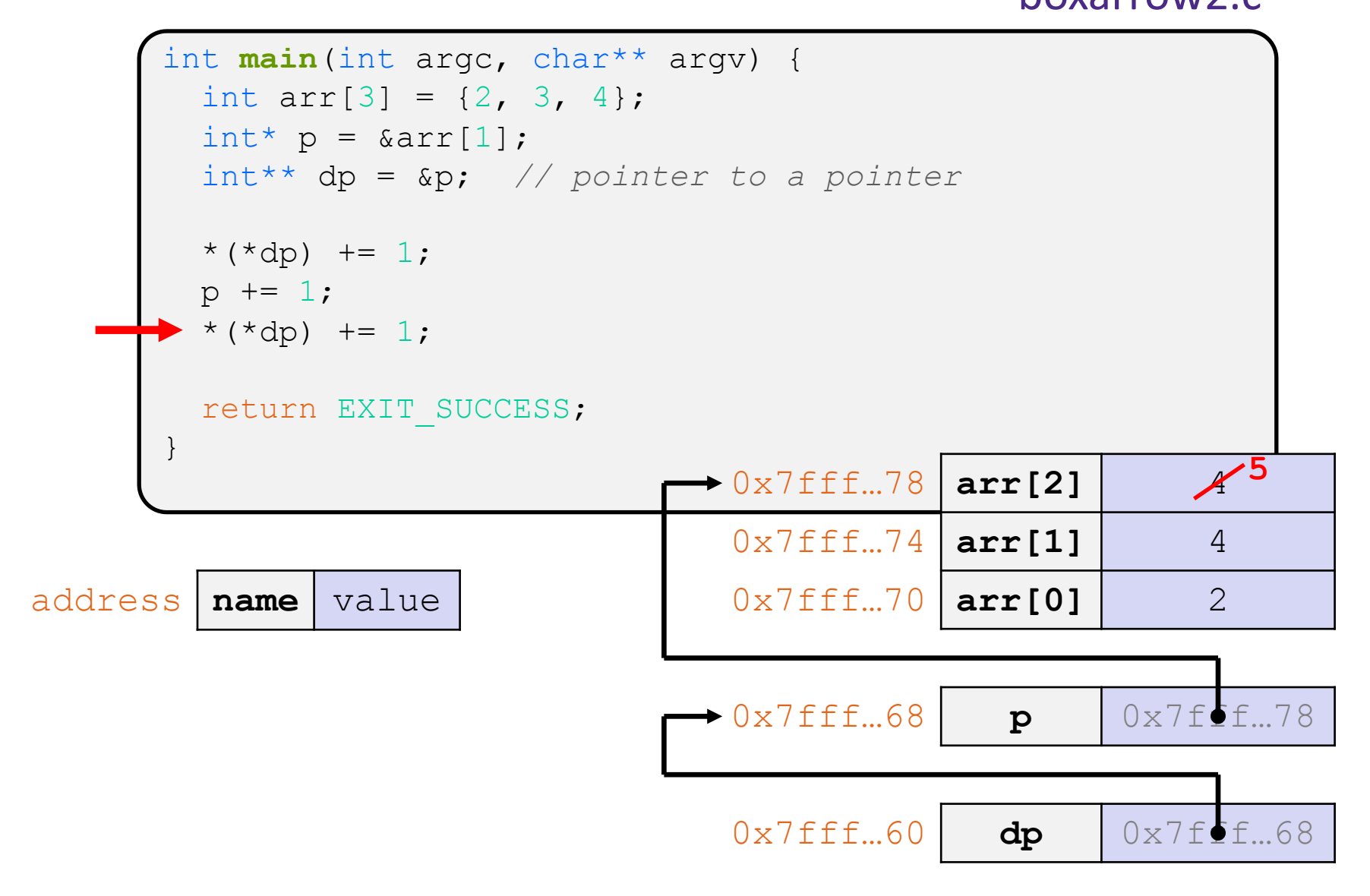

## **Endianness**

- ◆ Memory is byte-addressed, so endianness determines what ordering that multi-byte data gets read and stored *in memory*
	- Big-endian: Least significant byte has *highest* address
	- Little-endian: Least significant byte has *lowest* address
- <sup>v</sup> **Example:** 4-byte data 0xa1b2c3d4 at address 0x100

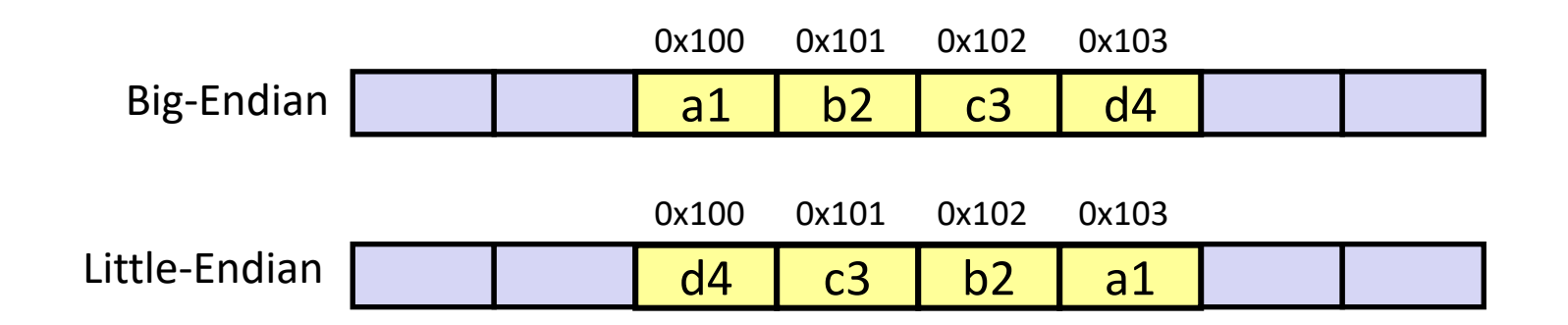

**Note: Arrow points** to *next* instruction.

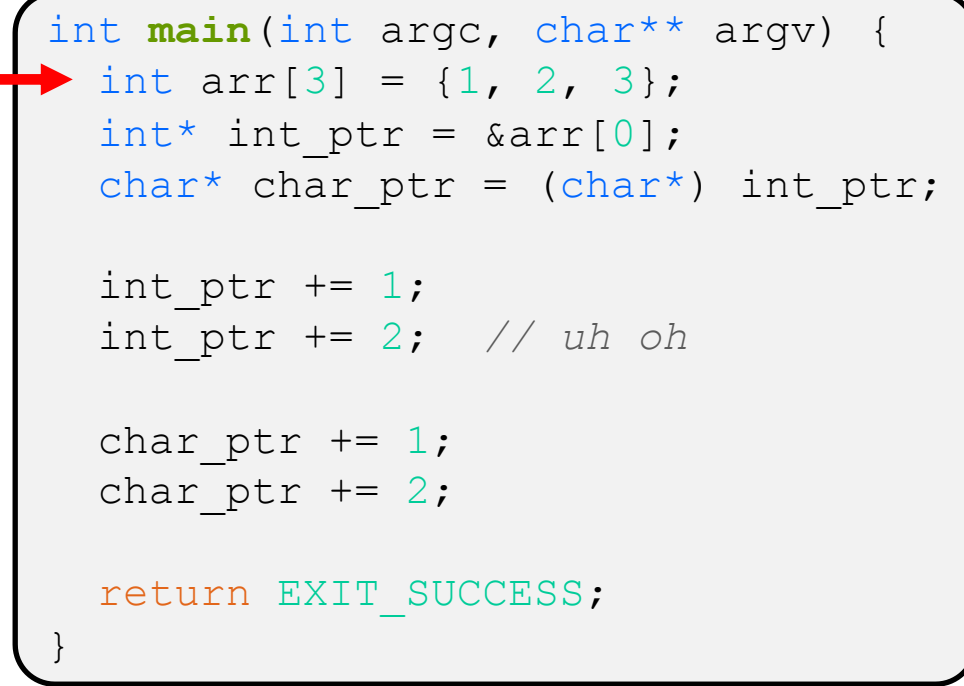

pointerarithmetic.c

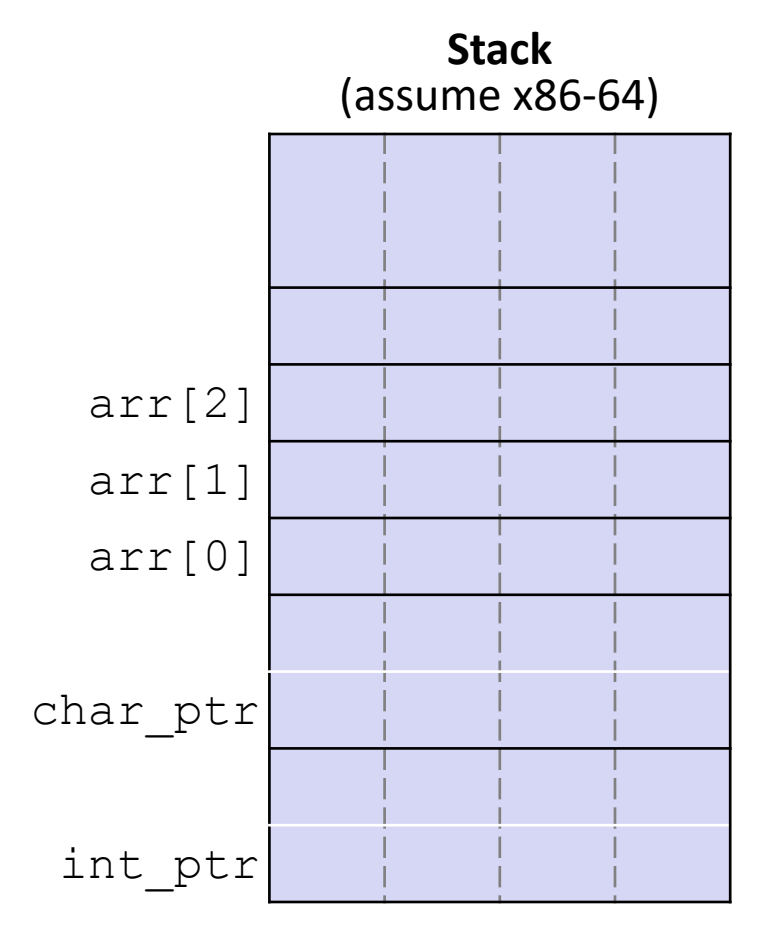

Note: Arrow points to *next* instruction.

```
int main(int argc, char** argv) {
  int arr[3] = \{1, 2, 3\};
 int* int ptr = &array[0];
  char* char ptr = (char*) int ptr;
 int ptr += 1; int_ptr += 2; // uh oh
 char ptr += 1;char ptr += 2; return EXIT_SUCCESS;
}
```
pointerarithmetic.c

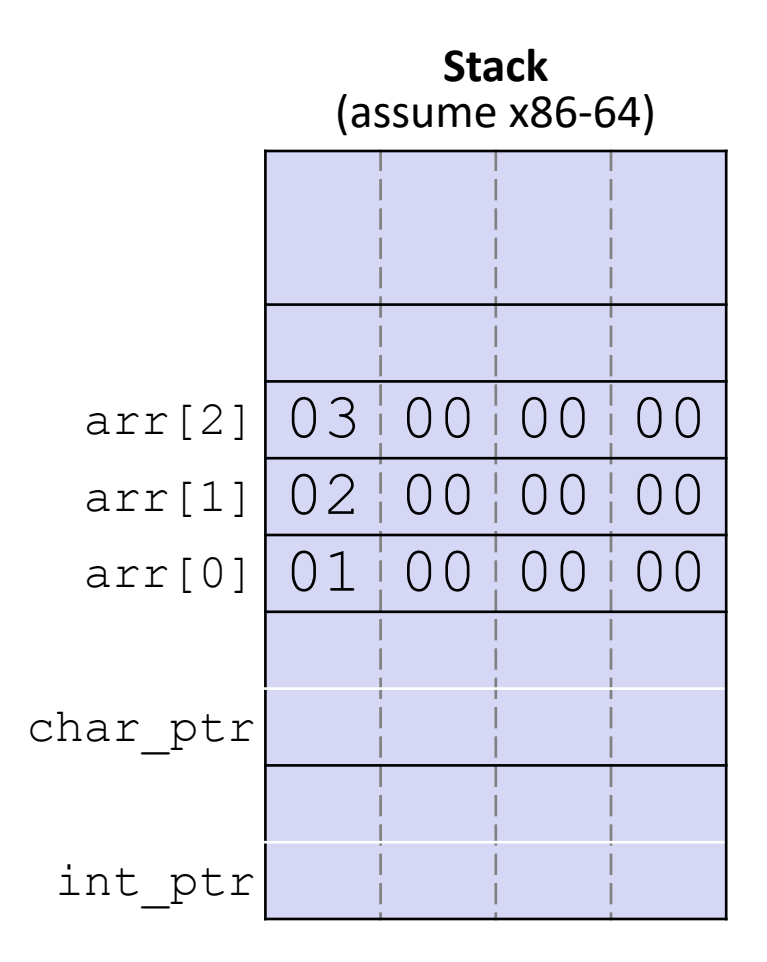

Note: Arrow points to *next* instruction.

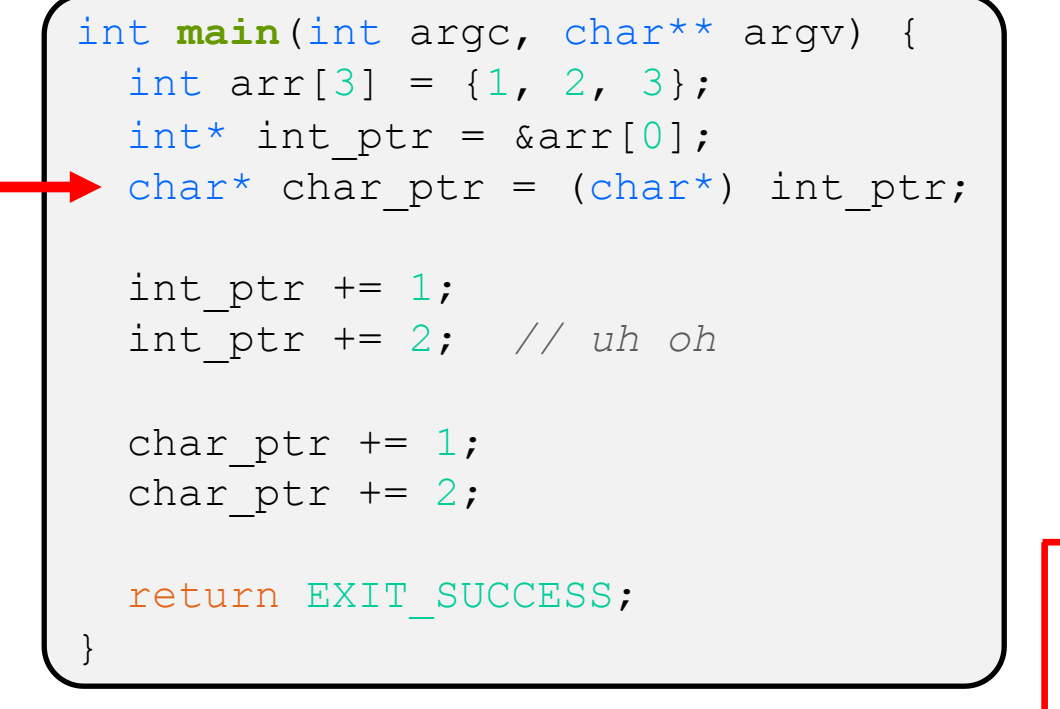

pointerarithmetic.c

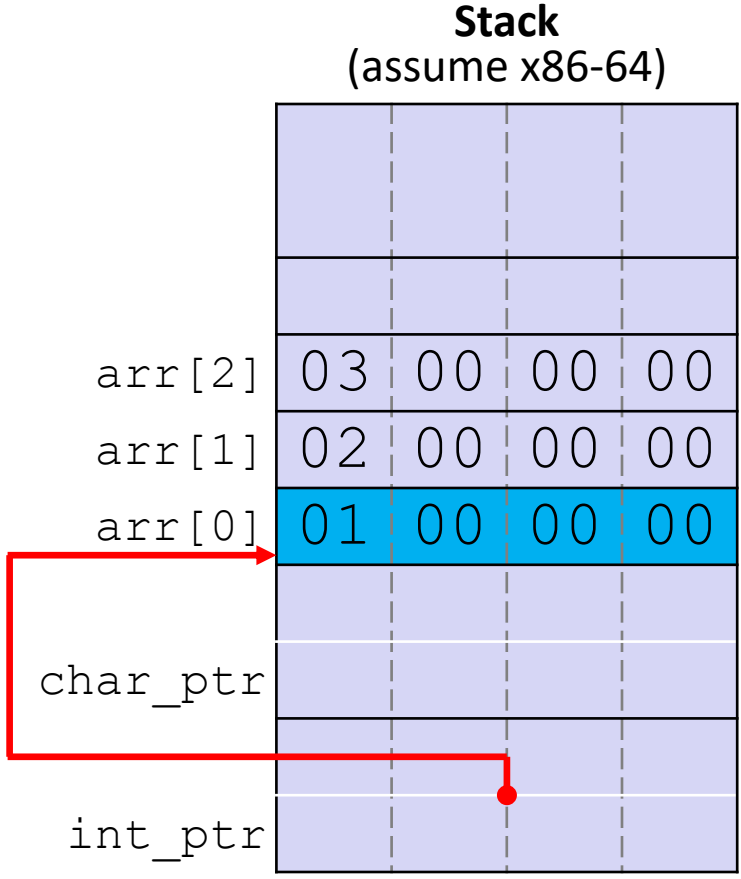

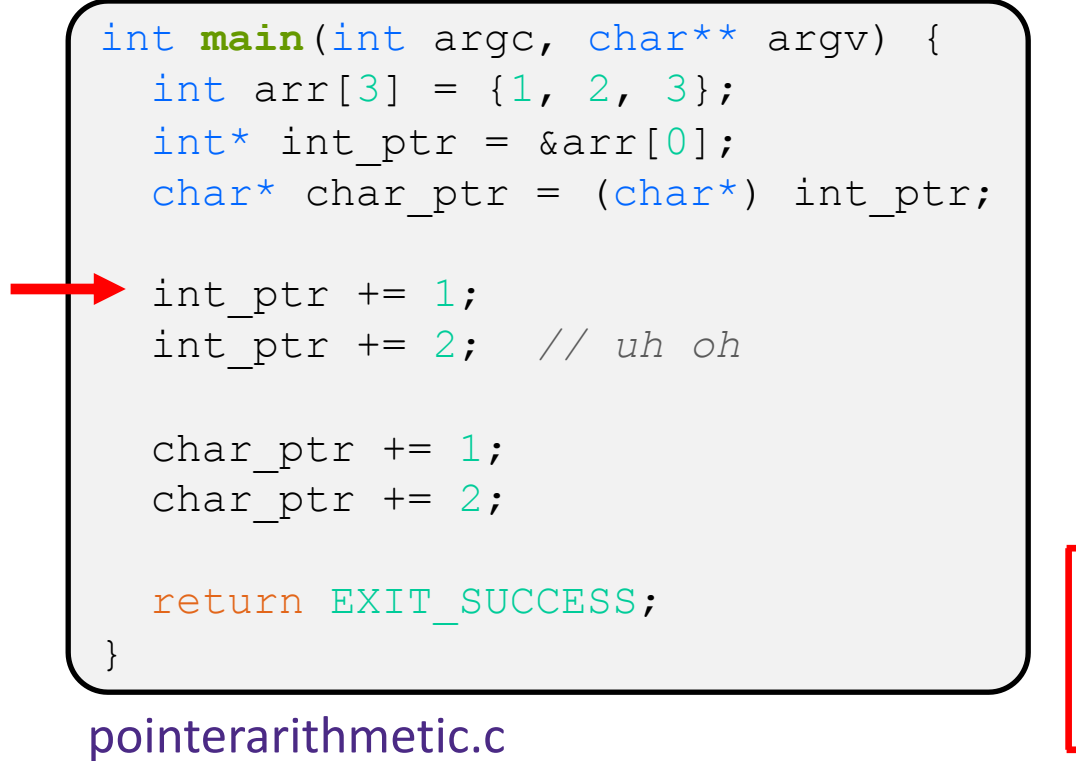

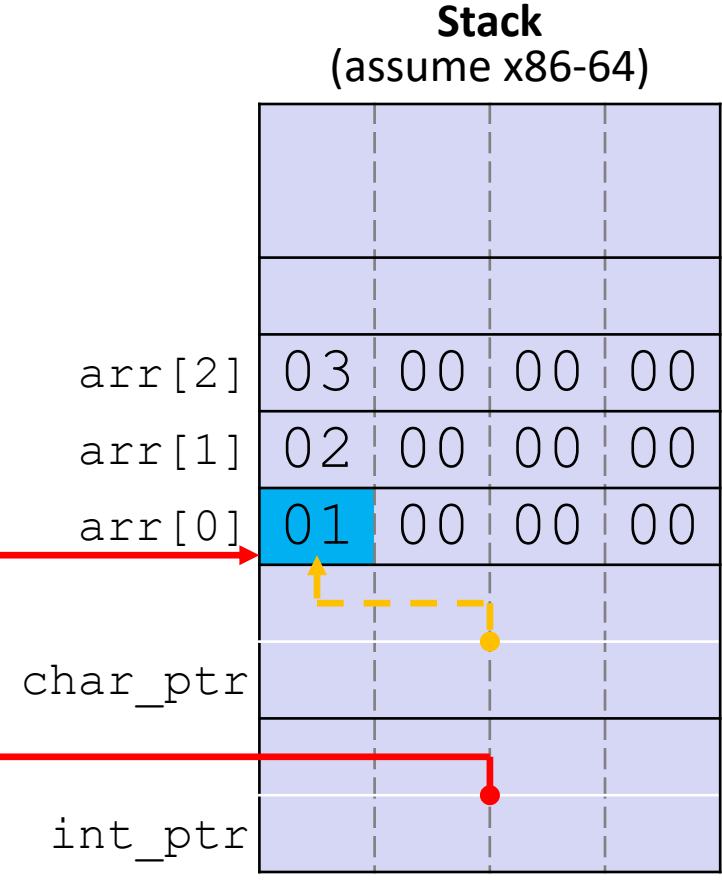

Note: Arrow points to *next* instruction.

**Stack**

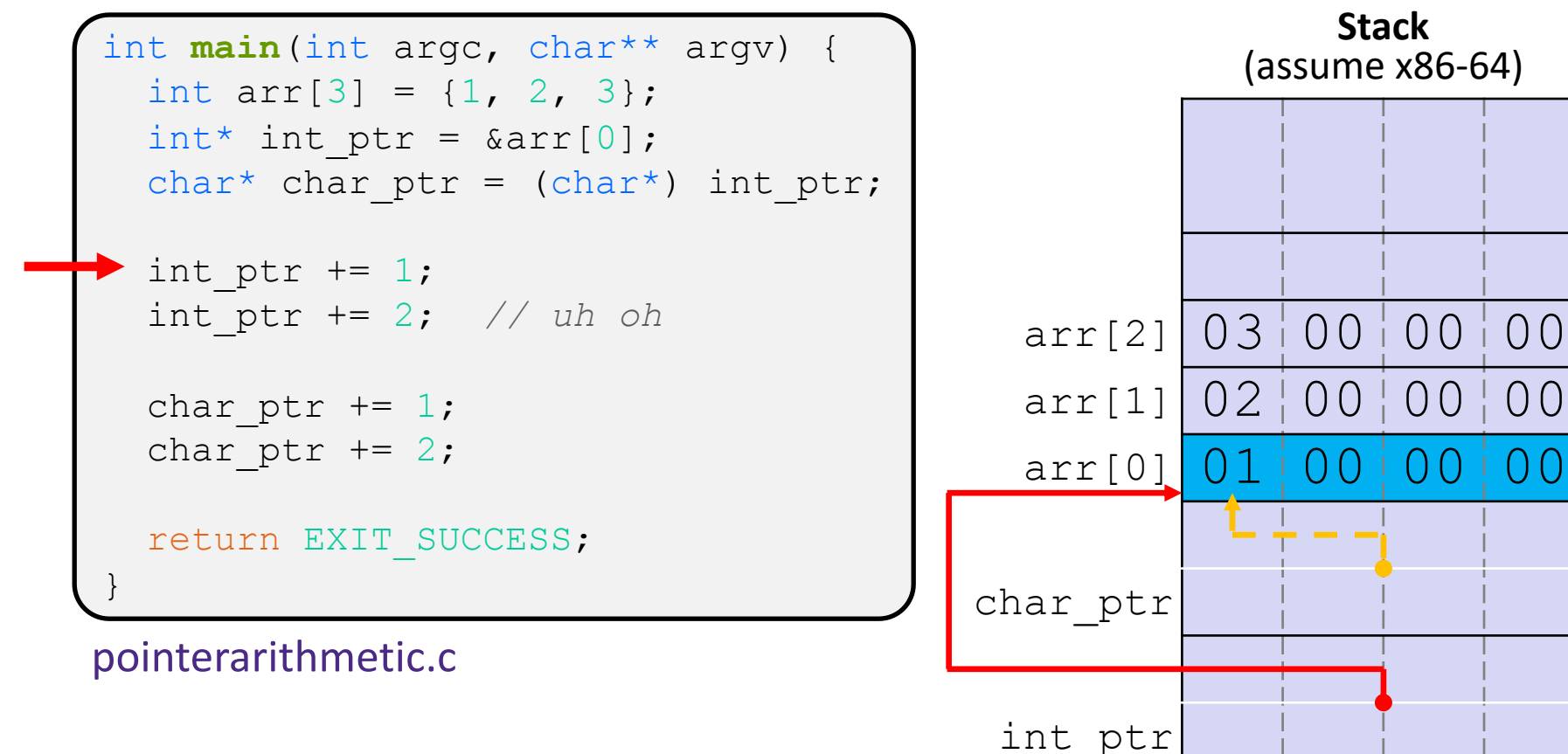

**int\_ptr:** 0x0x7ffffffde010 **\*int\_ptr:** 1

Note: Arrow points to *next* instruction.

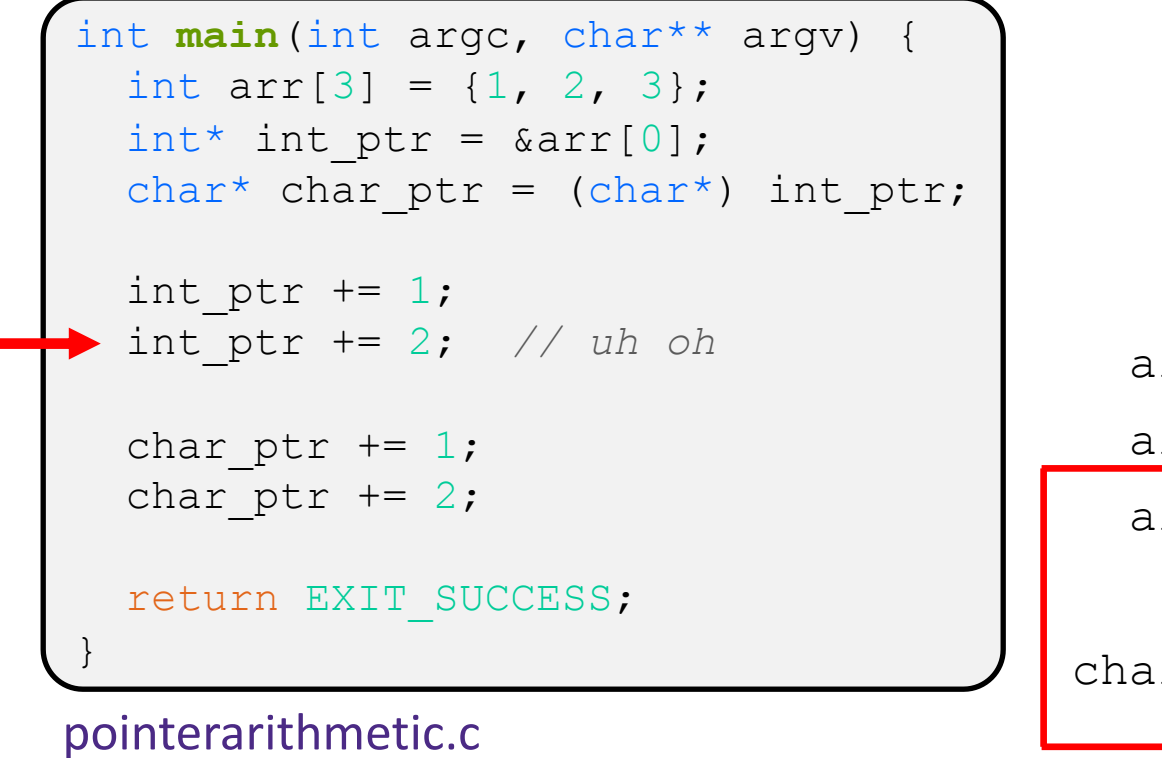

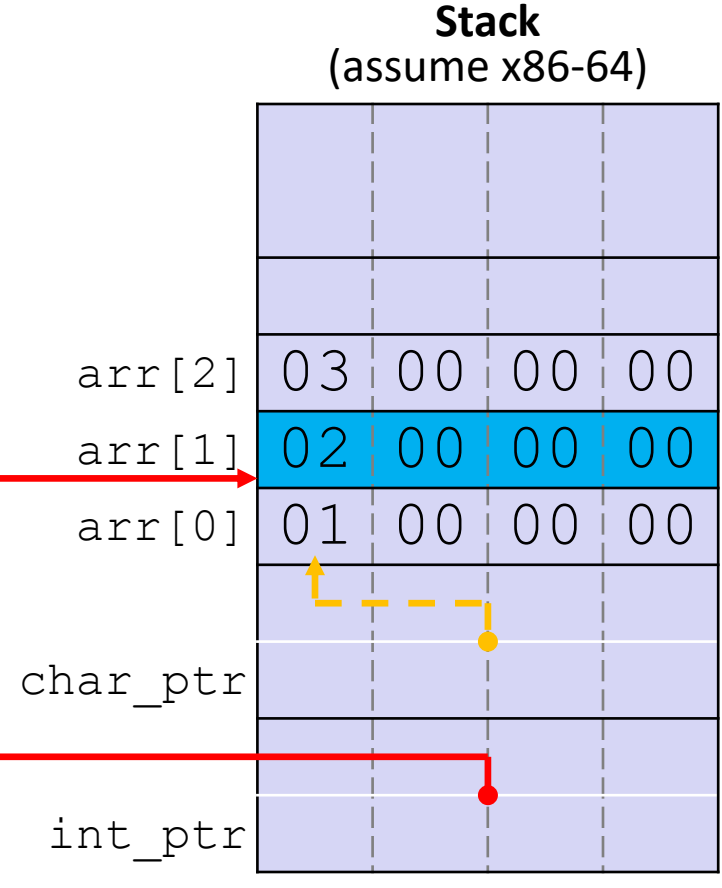

**int\_ptr:** 0x0x7ffffffde01**4**

**\*int\_ptr: 2**

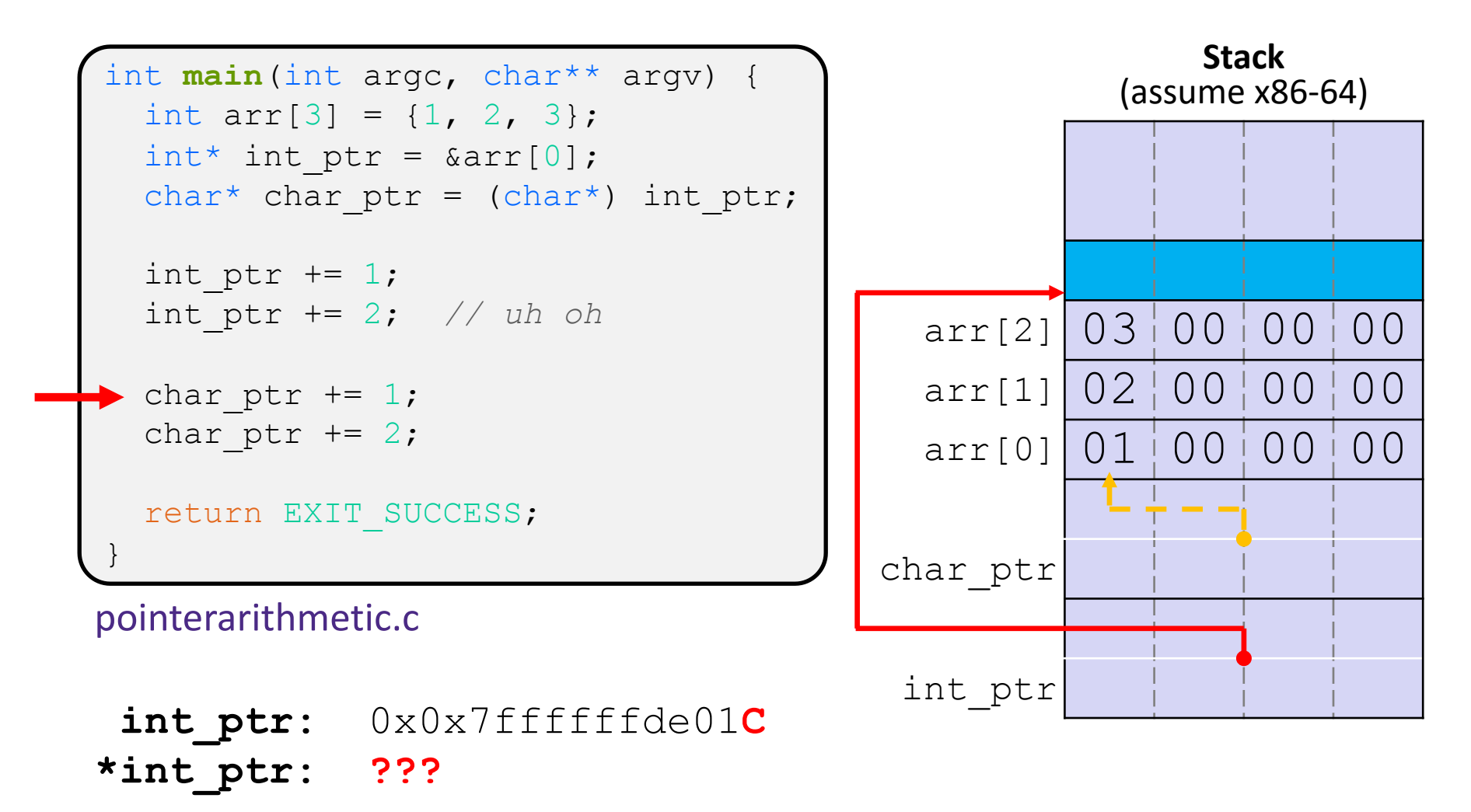

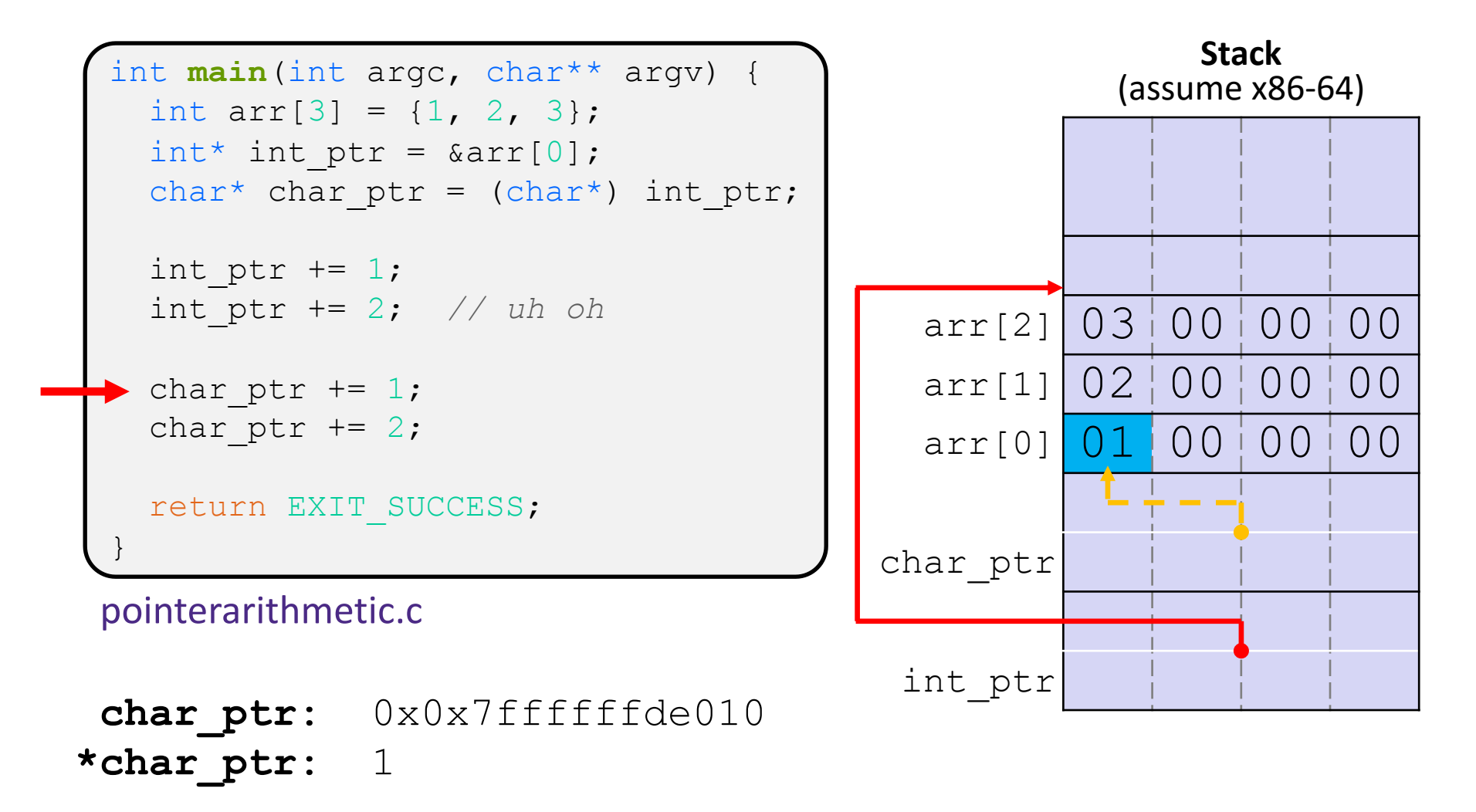

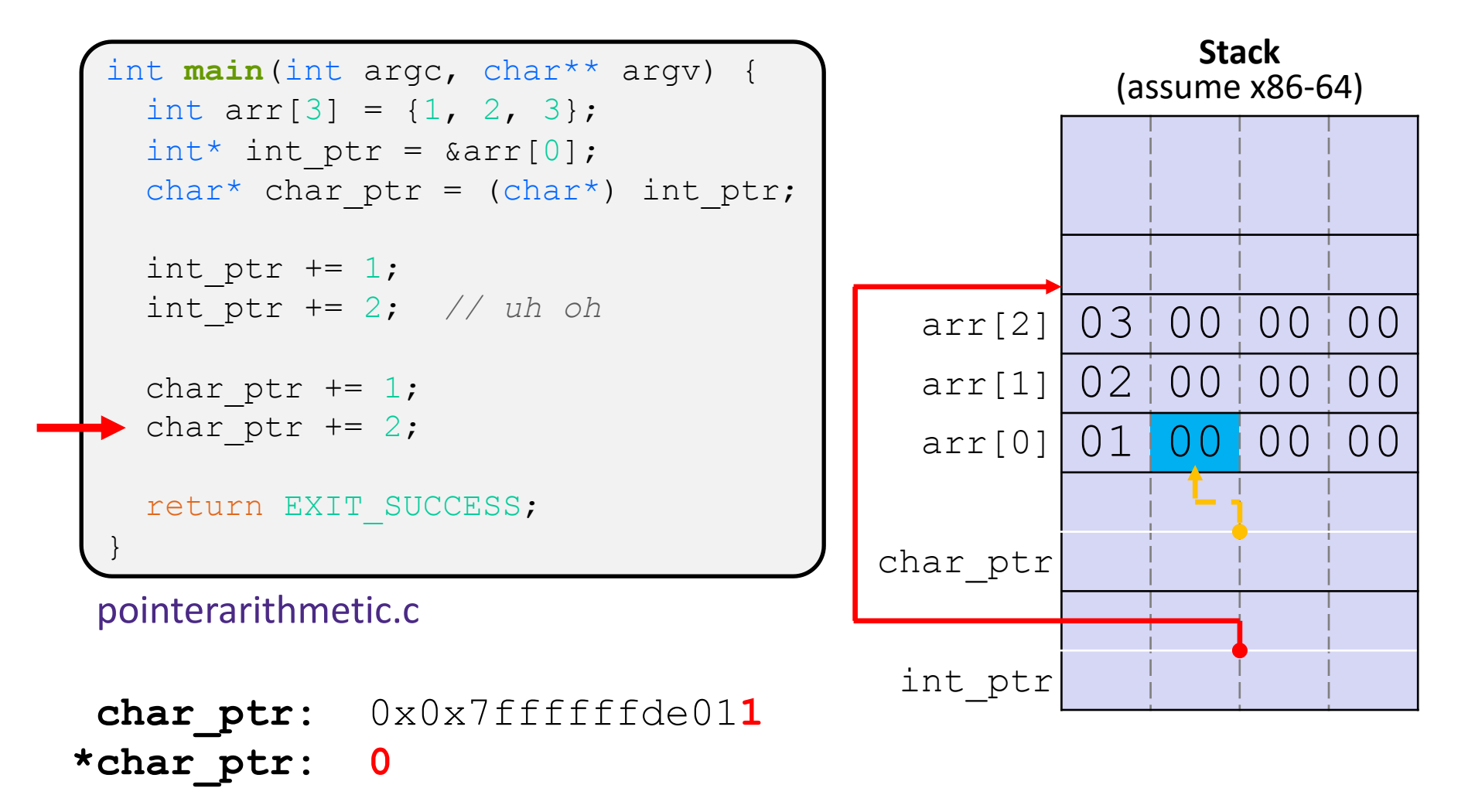

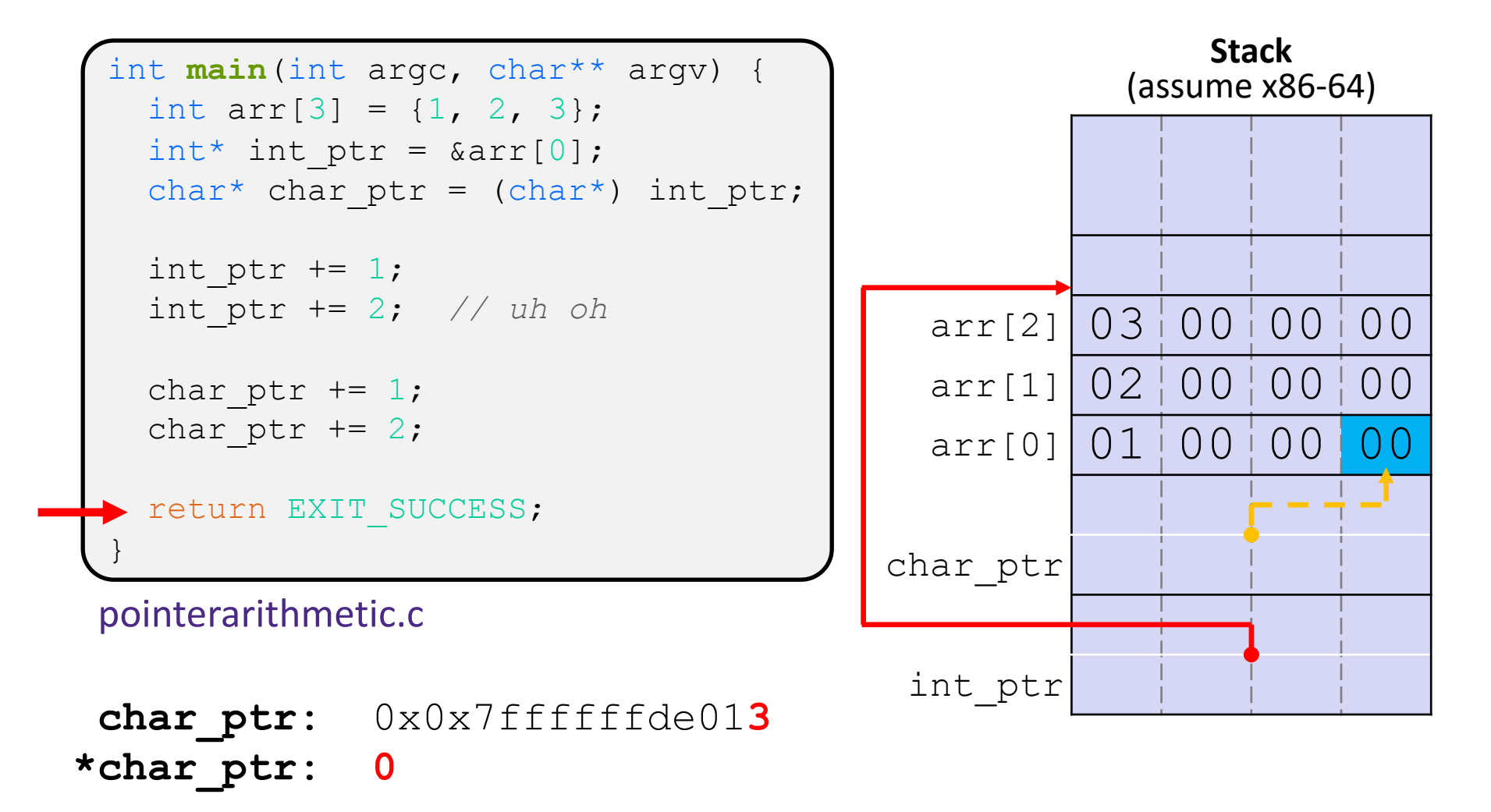

### **Lecture Outline**

- <sup>v</sup> Pointers & Pointer Arithmetic
- <sup>v</sup> **Pointers as Parameters**
- <sup>v</sup> Pointers and Arrays
- ◆ Function Pointers

### **C parameters are Call-By-Value**

- <sup>v</sup> C (and Java) pass arguments by *value*
	- Callee receives a **local copy** of the argument
		- Register or Stack
	- If the callee modifies a parameter, the caller's copy *isn't* modified

```
void swap(int a, int b) {
  int tmp = a;
  a = b;b = tmp;}
int main(int argc, char** argv) {
  int a = 42, b = -7;
   swap(a, b);
   ...
```
#### brokenswap.c

```
void swap(int a, int b) {
  int tmp = a;
  a = b;
  b = tmp;}
int main(int argc, char** argv) {
  int a = 42, b = -7;
   swap(a, b);
   ...
```
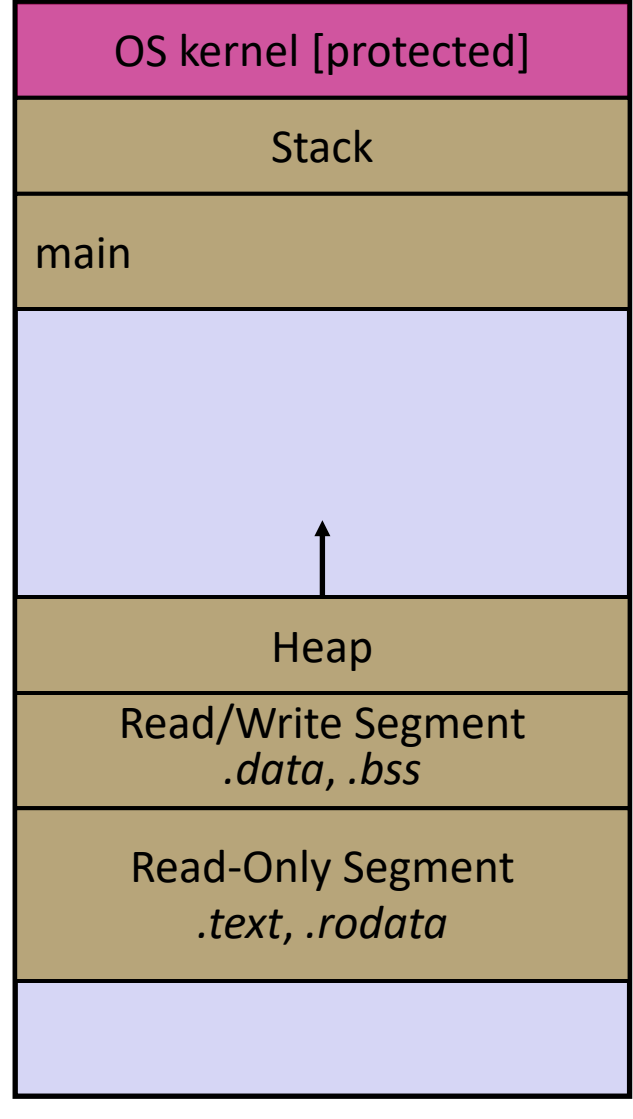

```
void swap(int a, int b) {
  int tmp = a;
  a = b;
  b = tmp;}
int main(int argc, char** argv) {
  int a = 42, b = -7;
   swap(a, b);
   ...
```
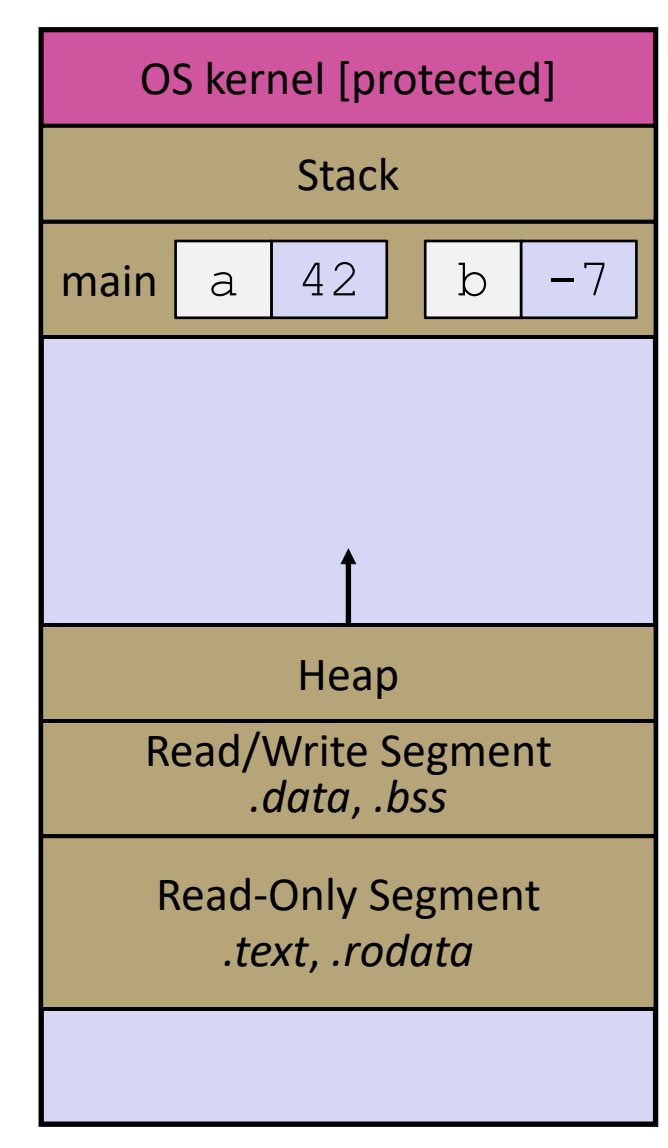

```
void swap(int a, int b) {
  int tmp = a;
  a = b;b = tmp;}
int main(int argc, char** argv) {
  int a = 42, b = -7;
   swap(a, b);
   ...
```
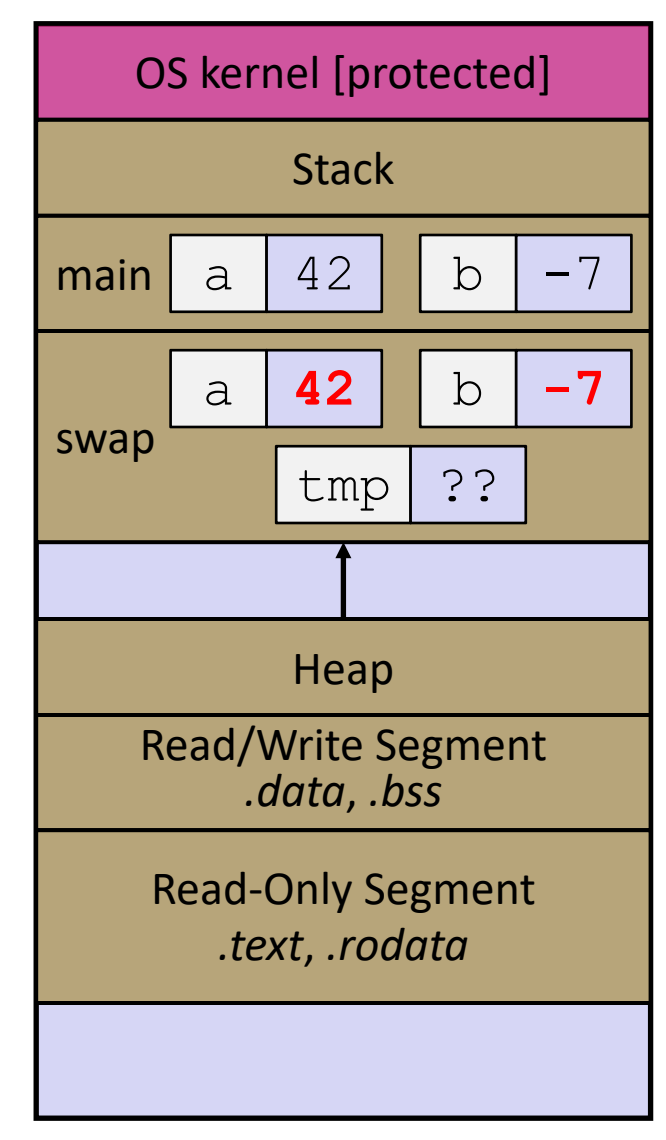

```
void swap(int a, int b) {
  int tmp = a;
  a = b;
  b = tmp;}
int main(int argc, char** argv) {
  int a = 42, b = -7;
   swap(a, b);
   ...
```
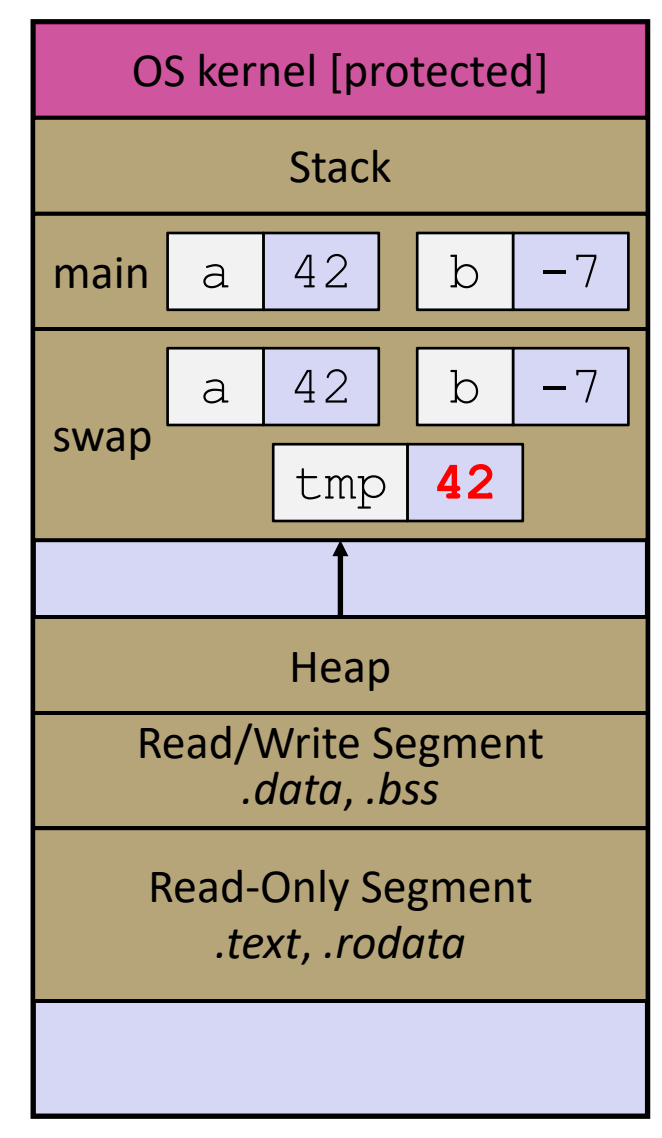

```
void swap(int a, int b) {
  int tmp = a;
  a = b;
  b = tmp;}
int main(int argc, char** argv) {
  int a = 42, b = -7;
   swap(a, b);
   ...
```
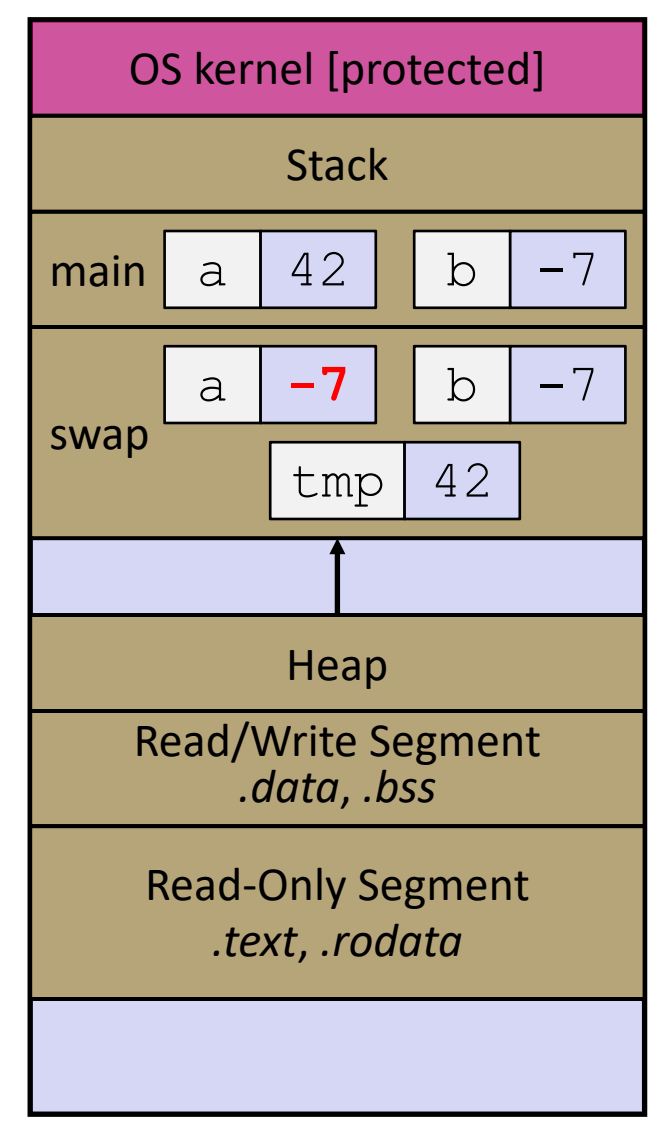

```
void swap(int a, int b) {
  int tmp = a;
  a = b;
  b = tmp;}
int main(int argc, char** argv) {
  int a = 42, b = -7;
   swap(a, b);
   ...
```
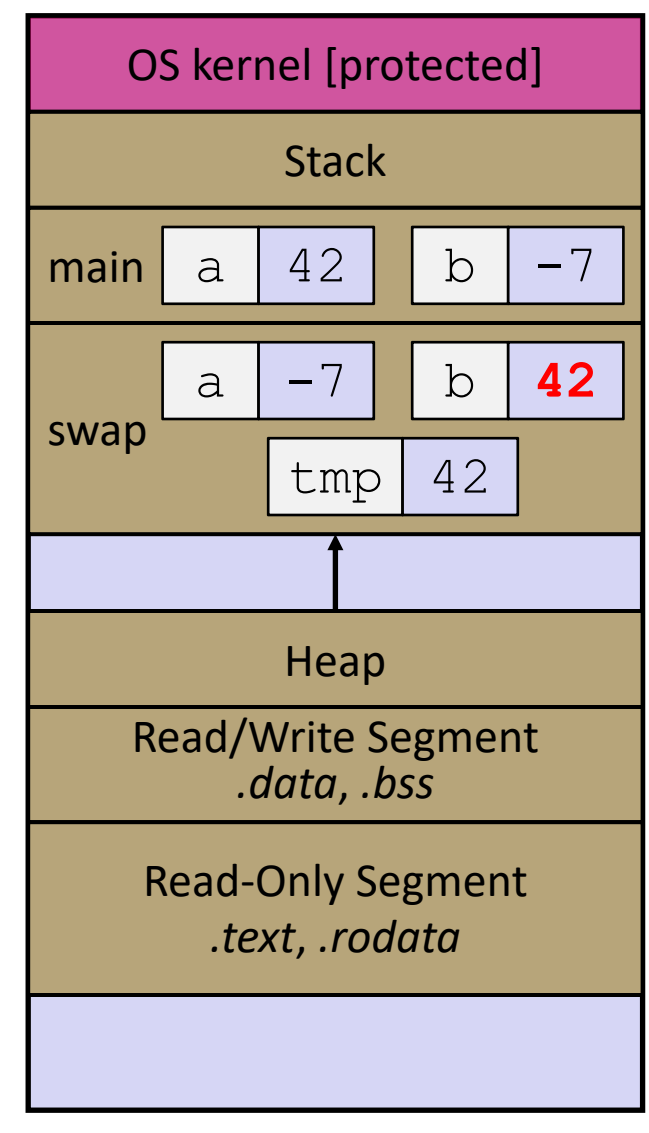

```
void swap(int a, int b) {
  int tmp = a;
  a = b;
  b = tmp;}
int main(int argc, char** argv) {
  int a = 42, b = -7;
   swap(a, b);
   ...
```
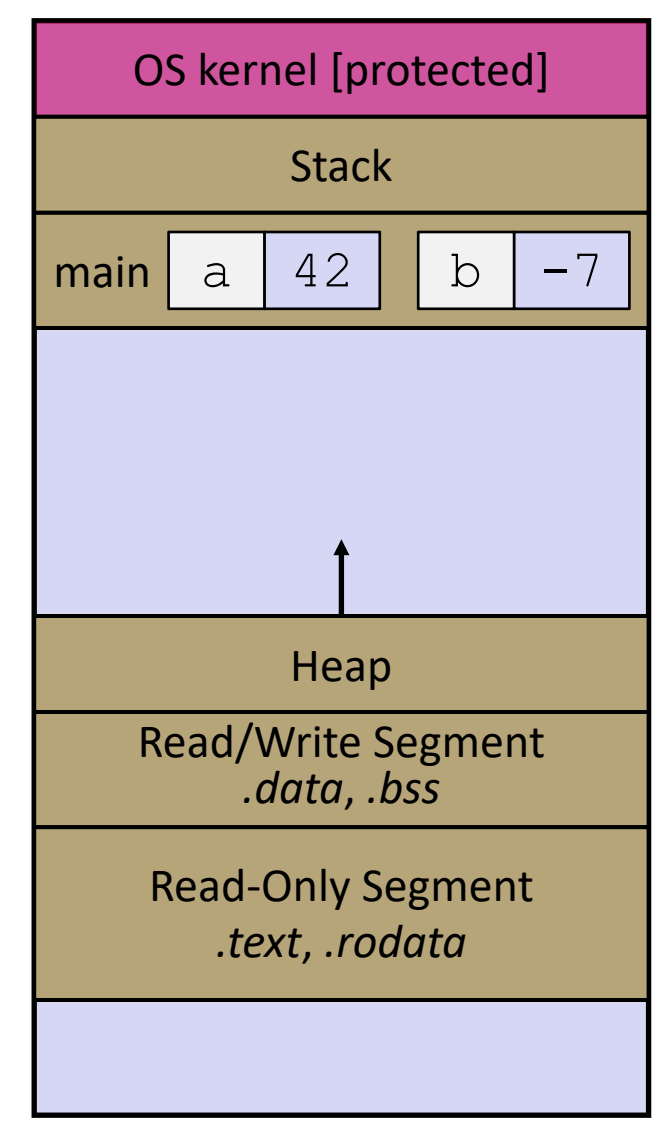

## **Faking Call-By-Reference in C**

- ◆ Can use pointers to *approximate* call-by-reference
	- Callee still receives a **copy** of the pointer (*i.e.* call-by-value), but it can modify something in the caller's scope by dereferencing the pointer parameter

```
void swap(int a, int b) {
* a, int* b) {
int tmp = *a;
\stara = \starb;
\starb = tmp;
}
int main(int argc, char** argv) {
  int a = 42, b = -7;
swap(&a, &b);
    ...
```
#### Note: Arrow points to *next* instruction.

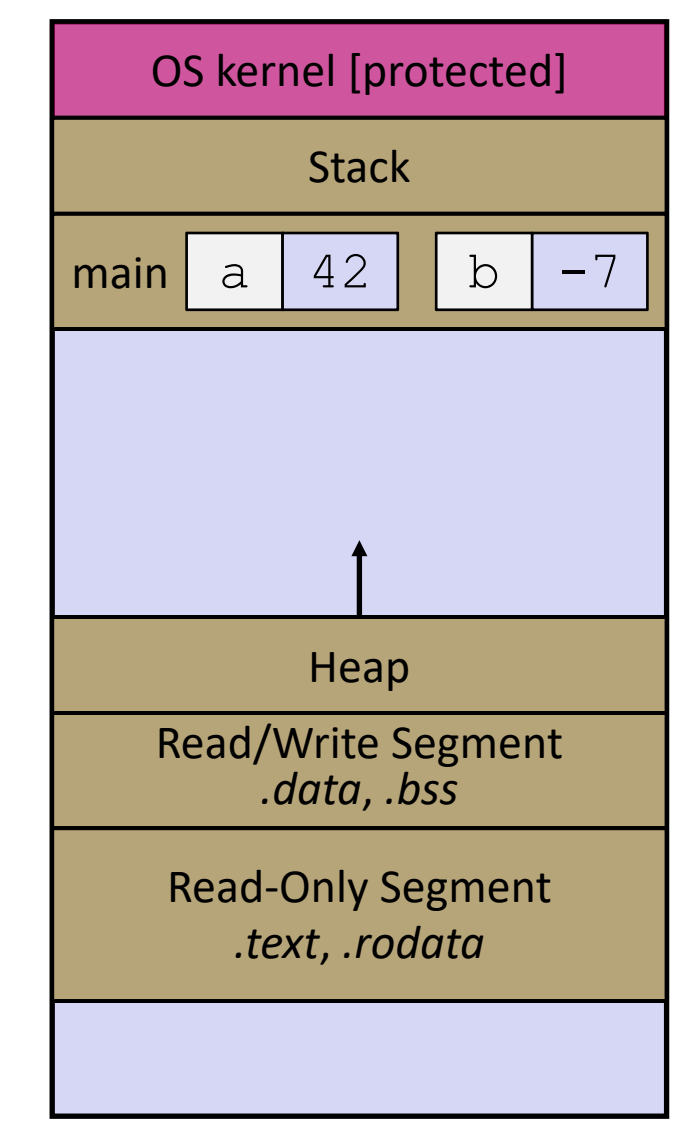

```
void swap(int* a, int* b) {
  int tmp = *a;
  *a = *b;
  *b = tmp;}
int main(int argc, char** argv) {
  int a = 42, b = -7;
   swap(&a, &b);
   ...
```

```
void swap(int* a, int* b) {
  int tmp = *a;
  *a = *b;
  *b = tmp;}
int main(int argc, char** argv) {
  int a = 42, b = -7;
   swap(&a, &b);
   ...
```
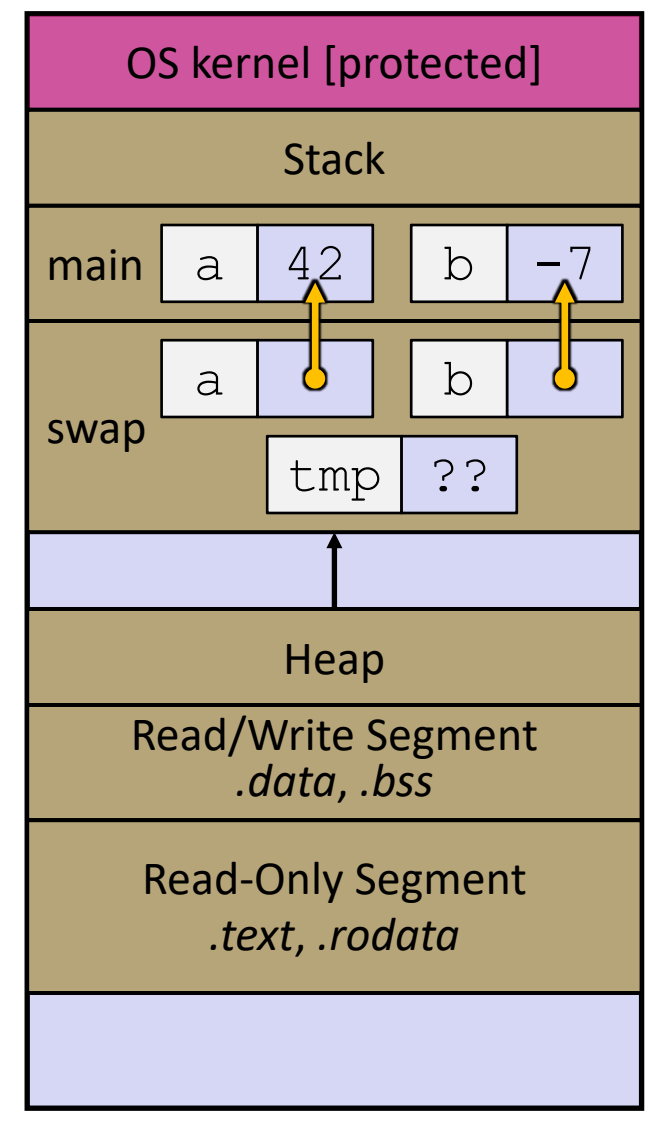

```
void swap(int* a, int* b) {
  int tmp = *a;
  *a = *b;
  *b = tmp;}
int main(int argc, char** argv) {
  int a = 42, b = -7;
   swap(&a, &b);
   ...
```
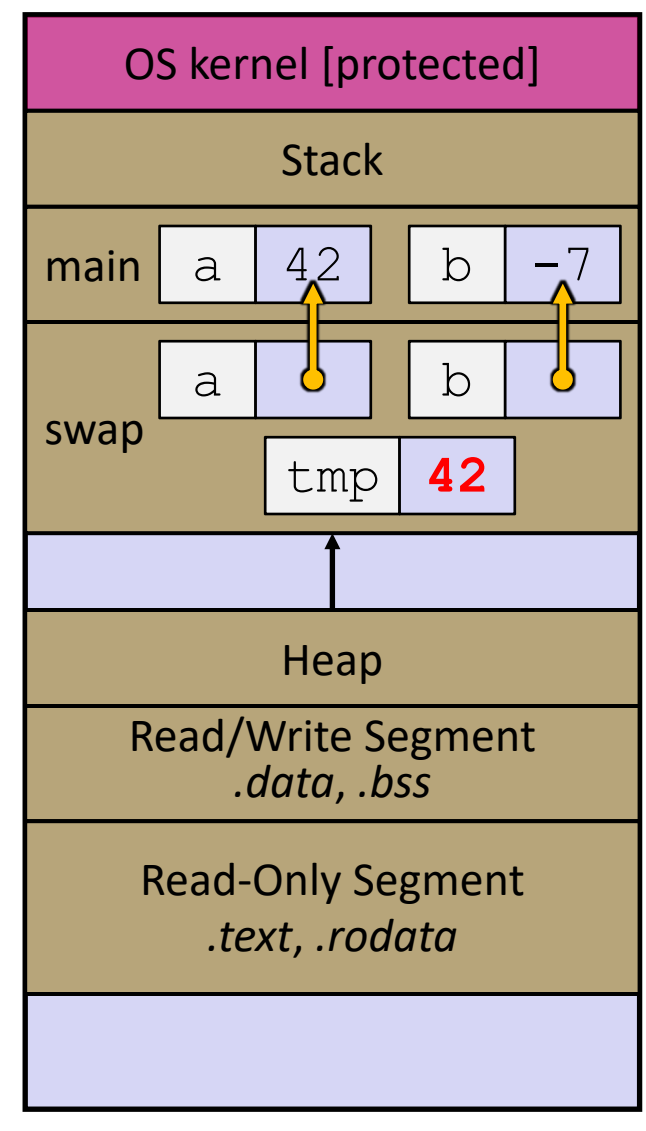

```
void swap(int* a, int* b) {
  int tmp = *a;
  *a = *b;
  *b = tmp;}
int main(int argc, char** argv) {
  int a = 42, b = -7;
   swap(&a, &b);
   ...
```
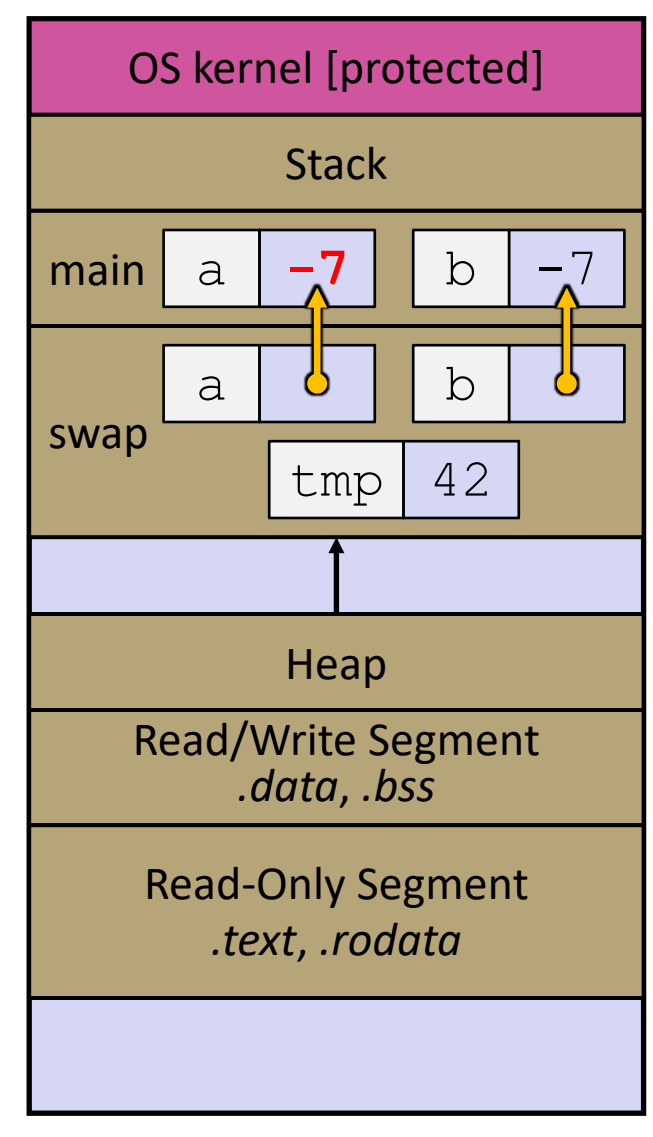

```
void swap(int* a, int* b) {
  int tmp = *a;
  *a = *b;
  *b = tmp;}
int main(int argc, char** argv) {
  int a = 42, b = -7;
   swap(&a, &b);
   ...
```
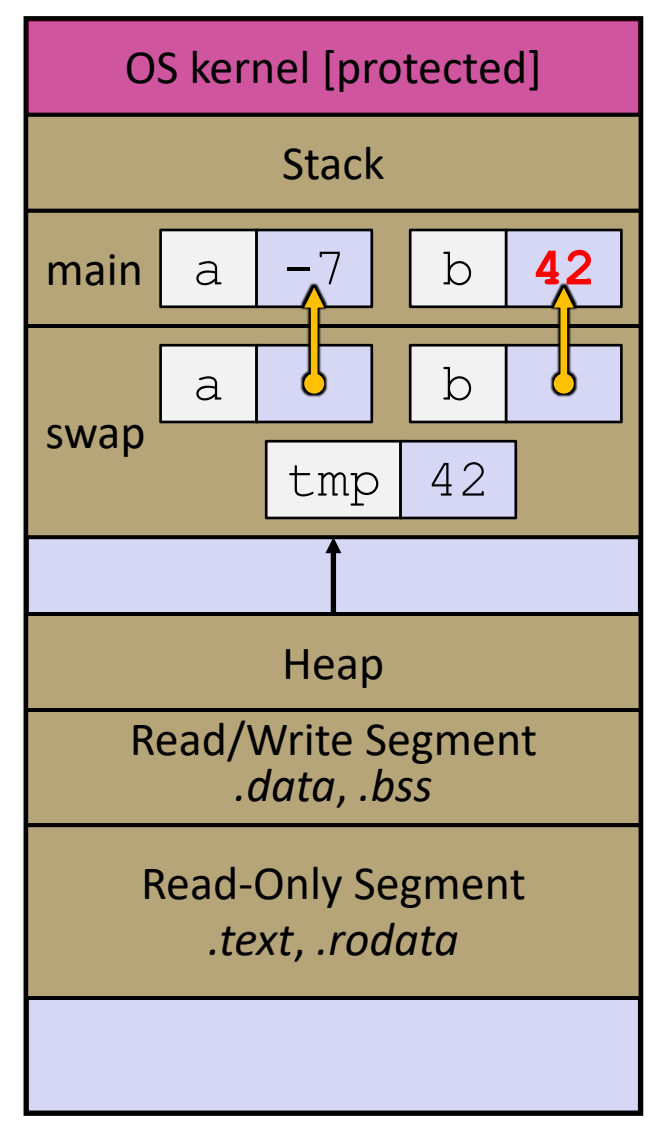

```
void swap(int* a, int* b) {
  int tmp = *a;
  *a = *b;
  *b = \text{tmp};}
int main(int argc, char** argv) {
  int a = 42, b = -7;
   swap(&a, &b);
   ...
```
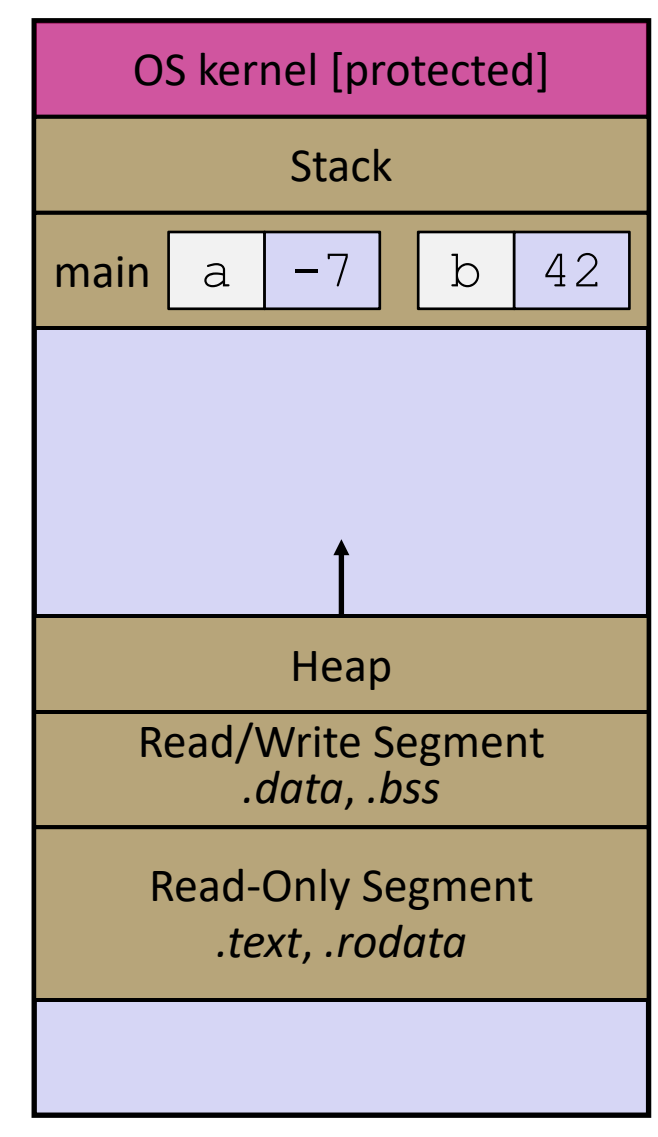

### **Output Parameters**

 $\triangleleft$  Output parameter

**Warning:** Misuse of output parameters is *the* largest cause of errors in this course!

- A pointer parameter used to store (via dereference) a function output value *outside* of the function's stack frame
- Typically points to/modifies something in the Caller's scope
- § Useful if you want to have multiple return values
- $\div$  Setup and usage:
	- 1) Caller creates space for the data (*e.g.*, type var;)
	- 2) Caller passes a pointer to that space to Callee (*e.g.*, &var)
	- **3) Callee has an output parameter (***e.g.*, type\* outparam)
	- 4) Callee uses parameter to store data in space provided by caller (*e.g.*, \*outparam = value;)
	- 5) Caller accesses output via modified data (*e.g.*, var)

### **Lecture Outline**

- <sup>v</sup> Pointers & Pointer Arithmetic
- ◆ Pointers as Parameters
- <sup>v</sup> **Pointers and Arrays**
- ◆ Function Pointers

### **Pointers and Arrays**

- $\triangle$  A pointer can point to an array element
	- You can use array indexing notation on pointers
		- ptr  $\lceil i \rceil$  is  $\star$  (ptr+i) using pointer arithmetic reference the data  $i$  elements forward from  $ptr$
	- An array name's value is the beginning address of the array
		- *Like* a pointer to the first element of array, but can't change

```
int a[] = \{10, 20, 30, 40, 50\};
int* p1 = &a[3]; // refers to a's 4th element
int* p2 = &a[0]; // refers to a's 1st element
int* p3 = a; // refers to a's 1st element
*p1 = 100;
*p2 = 200;= 300;p2[1] = 400;
      p3[2] = 500; // final: 200, 400, 500, 100, 300
```
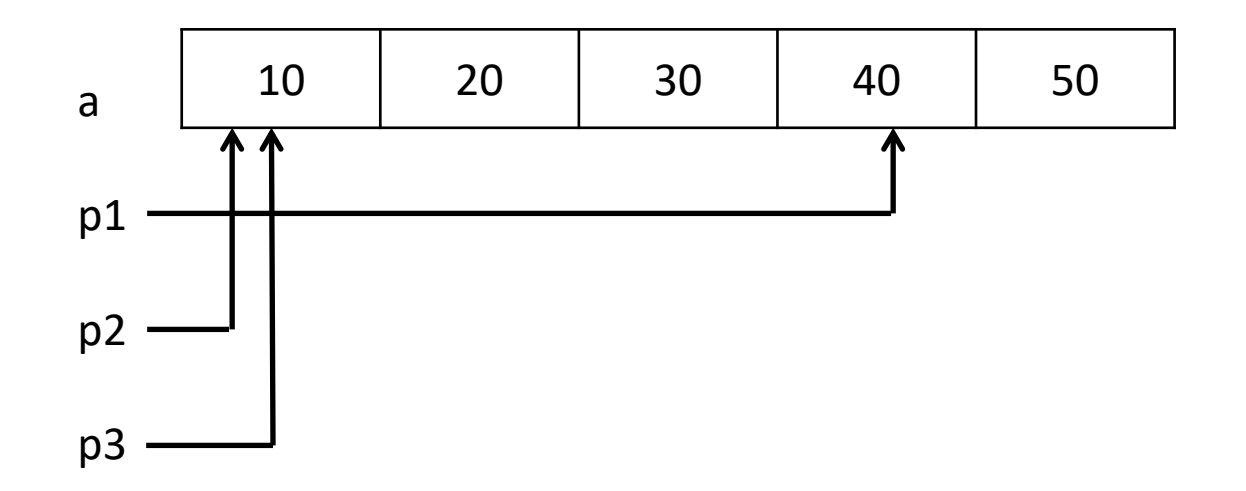

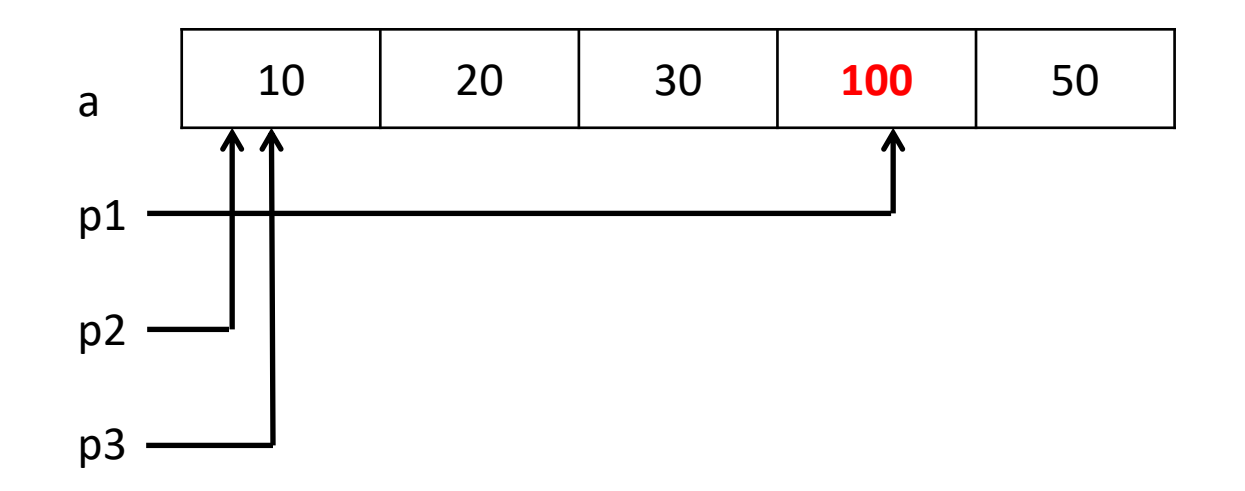

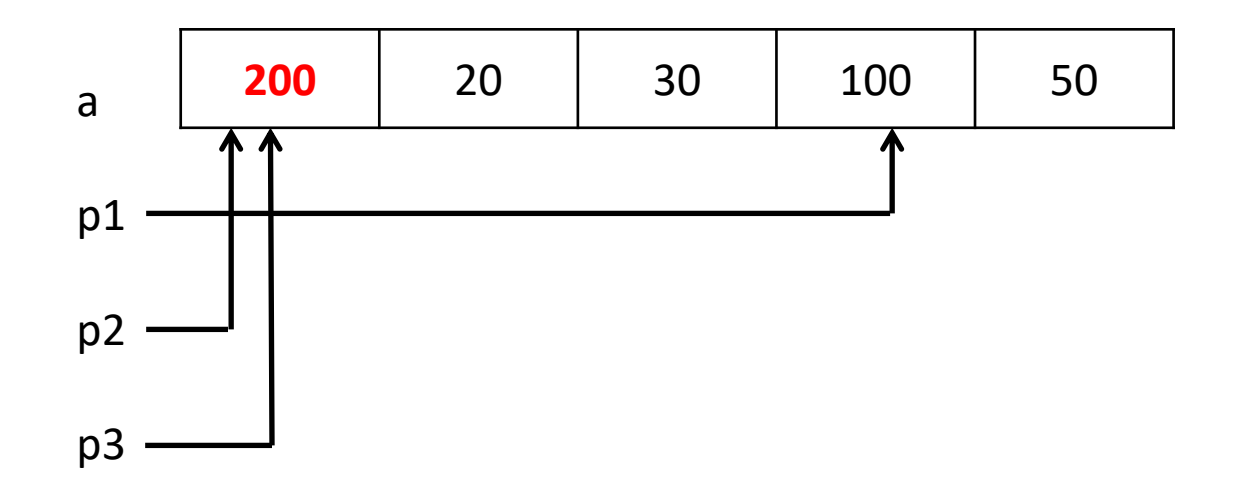

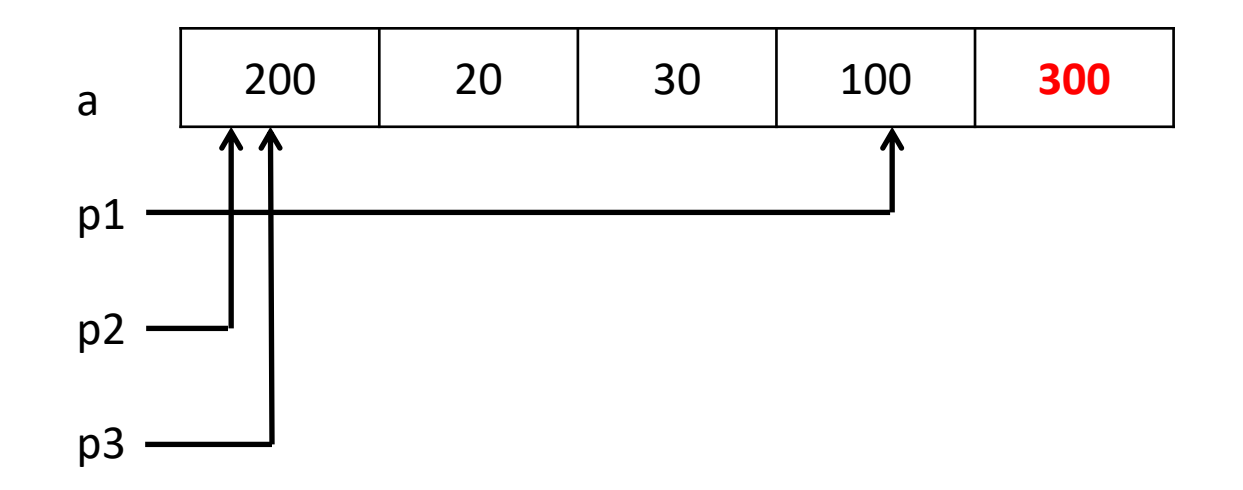

```
int a[] = \{10, 20, 30, 40, 50\};
int* p1 = &a[3]; // refers to a's 4th element
int* p2 = &a[0]; // refers to a's 1st element
int* p3 = a; // refers to a's 1st element
*p1 = 100;
*p2 = 200;p1[1] = 300;
p2[1] = 400;p3[2] = 500; // final: 200, 400, 500, 100, 300
```
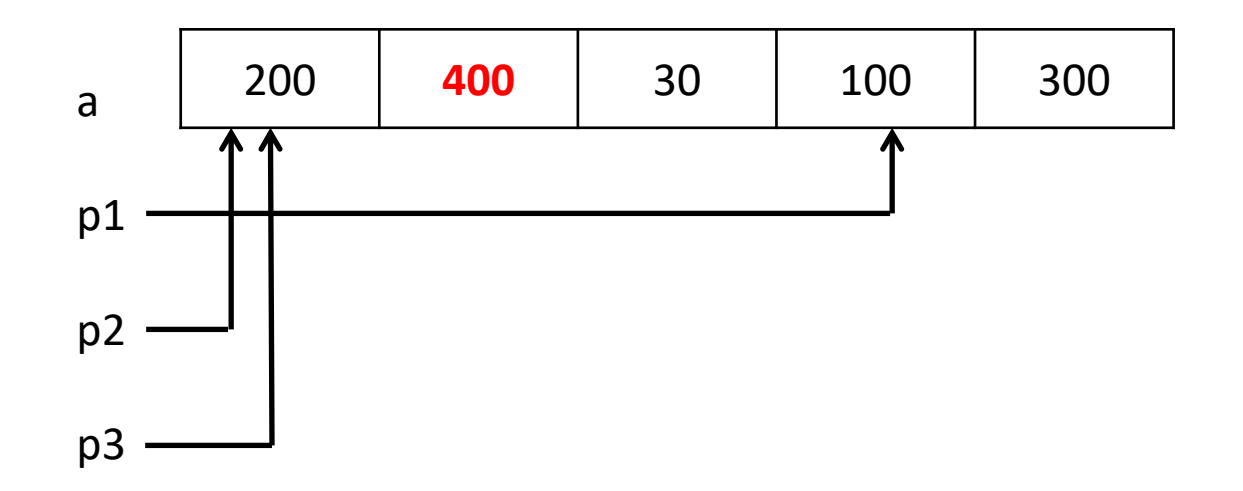

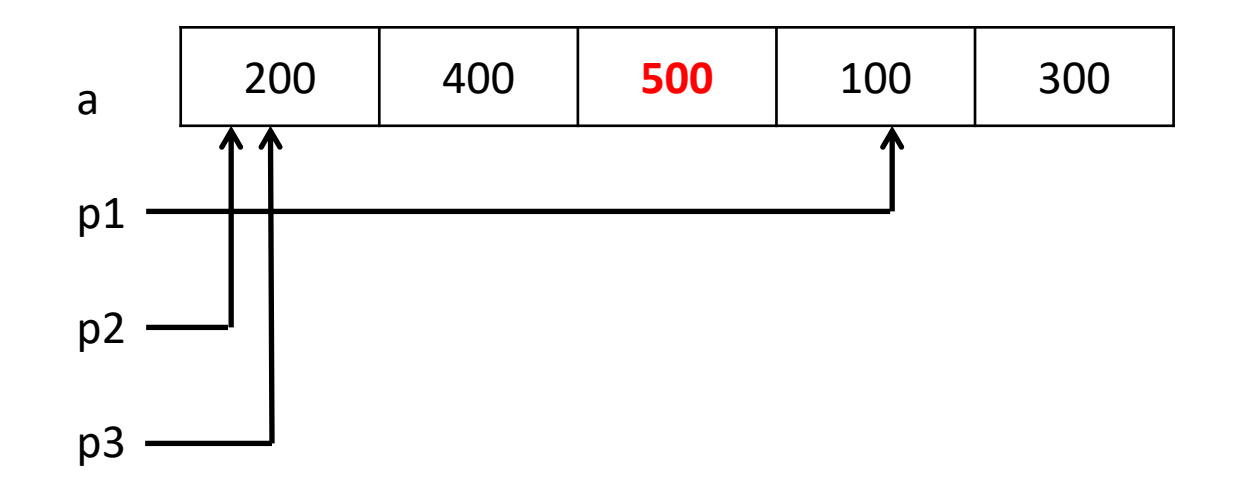

### **Array Parameters**

- <sup>v</sup> Array parameters are *actually* passed (by value) as pointers to the first array element
	- The [] syntax for parameter types is just for convenience
		- OK to use whichever best helps the reader

```
void f(int a[]);
int main( ... ) {
  int a[5];
 ...
   f(a);
   return 0;
}
void f(int a[])
```
This code:

Equivalent to:

```
void f(int* a);
int main( ... ) {
  int a[5];
 ...
   f(&a[0]);
   return 0;
}
void f(int* a) {
```
### **Lecture Outline**

- <sup>v</sup> Pointers & Pointer Arithmetic
- ◆ Pointers as Parameters
- <sup>v</sup> Pointers and Arrays
- <sup>v</sup> **Function Pointers**

### **Function Pointers**

- $\div$  Based on what you know about assembly, what is a function name, really?
	- Can use pointers that store addresses of functions!
- <sup>v</sup> Generic format:

returnType (\* name)(type1, …, typeN)

- Looks like a function prototype with extra  $*$  in front of name
- Why are parentheses around (\* name) needed?
- $\cdot$  Using the function:

$$
(*name) (arg1, ..., argN)
$$

Calls the pointed-to function with the given arguments and return the return value (but \* is optional since all you can do is call it!)

### **Function Pointer Example**

 $\ast$  map () performs operation on each element of an array

```
#define LEN 4
int negate(int num) {return -num; }
int square(int num) {return num*num; }
// perform operation pointed to on each array element
void map(int a[], int len, int (* op)(int n)) {
  for (int i = 0; i < len; i++) {
    a[i] = (\star op)(a[i]); // dereference function pointer
 }
}
int main(int argc, char** argv) {
int arr[LEN] = \{-1, 0, 1, 2\}; funcptr definition
   int (* op)(int n); // function pointer called 'op'
   op = square; // function name returns addr (like array)
   map(arr, LEN, op); 
   ...
                 funcptr dereference
                                 funcptr assignment
                                           funcptr parameter
```
### **Function Pointer Example**

 $\cdot$  C allows you to omit & on a function parameter and omit  $*$ when calling pointed-to function; both assumed implicitly.

```
#define LEN 4
int negate(int num) {return -num; }
int square(int num) {return num*num; }
// perform operation pointed to on each array element
void map(int a[], int len, int (* op)(int n)) {
  for (int i = 0; i < len; i++) {
    a[i] = op(a[i]); // dereference function pointer
 }
}
int main(int argc, char** argv) {
  int arr[LEN] = \{-1, 0, 1, 2\};
   map(arr, LEN, square);
 ...
                      implicit funcptr dereference (no * needed)
                           no & needed for func ptr argument
```
↓ Use a box-and-arrow diagram for the following program and explain what it prints out:

```
#include <stdio.h>
int foo(int* bar, int** baz) {
  *bar = 5:* (bar+1) = 6;*baz = bar + 2;
  return *((*baz)+1);}
int main(int argc, char** argv) {
  int arr[4] = \{1, 2, 3, 4\};
   int* ptr;
  arr[0] = foo(\& arr[0], \& ptr); printf("%d %d %d %d %d\n", 
         arr[0], arr[1], arr[2], arr[3], *ptr);
   return EXIT_SUCCESS;
}
```
- ◆ Write a program that determines and prints out whether the computer it is running on is little-endian or bigendian.
	- Hint: pointerarithmetic.c from today's lecture or show bytes.c from 351

- $\triangleleft$  Write a function that:
	- Arguments: [1] an array of ints and [2] an array length
	- Malloc's an  $int*$  array of the same element length
	- Initializes each element of the newly-allocated array to point to the corresponding element of the passed-in array
	- Returns a pointer to the newly-allocated array

- $\triangleleft$  Write a function that:
	- Accepts a function pointer and an integer as arguments
	- Invokes the pointed-to function with the integer as its argument